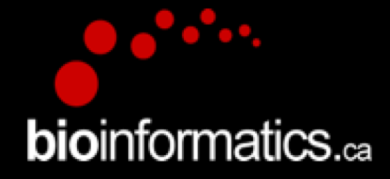

# Canadian Bioinformatics Workshops

www.bioinformatics.ca

bioinformaticsdotca.github.io

Supported by

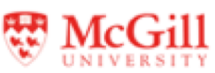

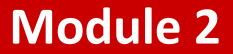

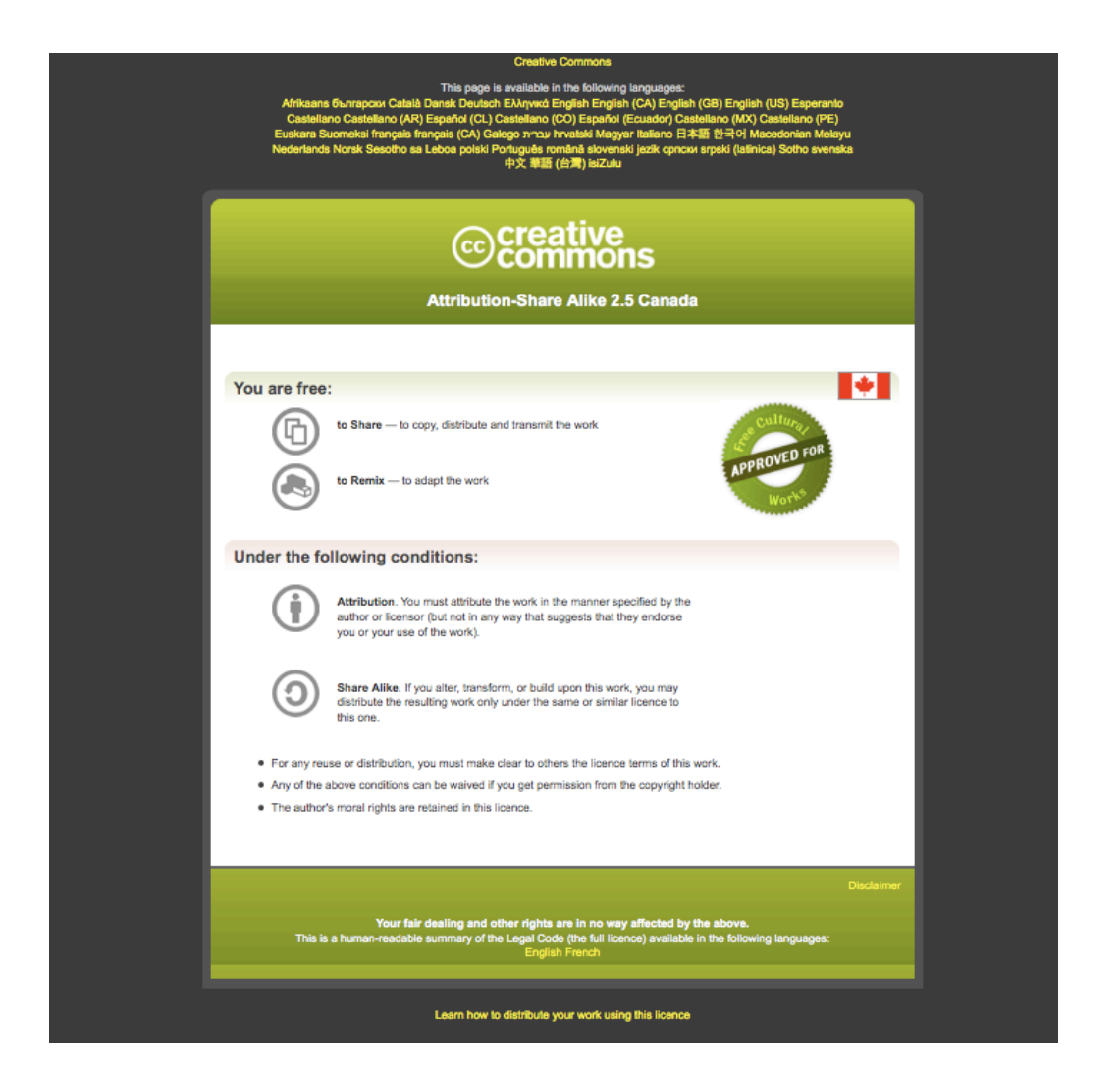

### Module Title Finding over-represented pathways in gene lists

Pathway and Network Analysis of -omics Data May, 10-12, 2021 June 26-28, 2019 Veronique Voisin

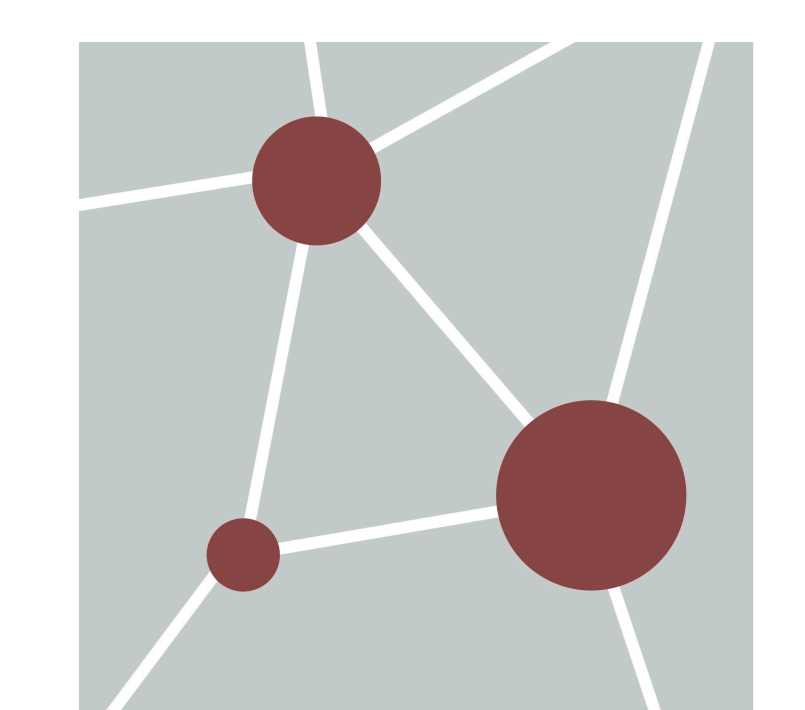

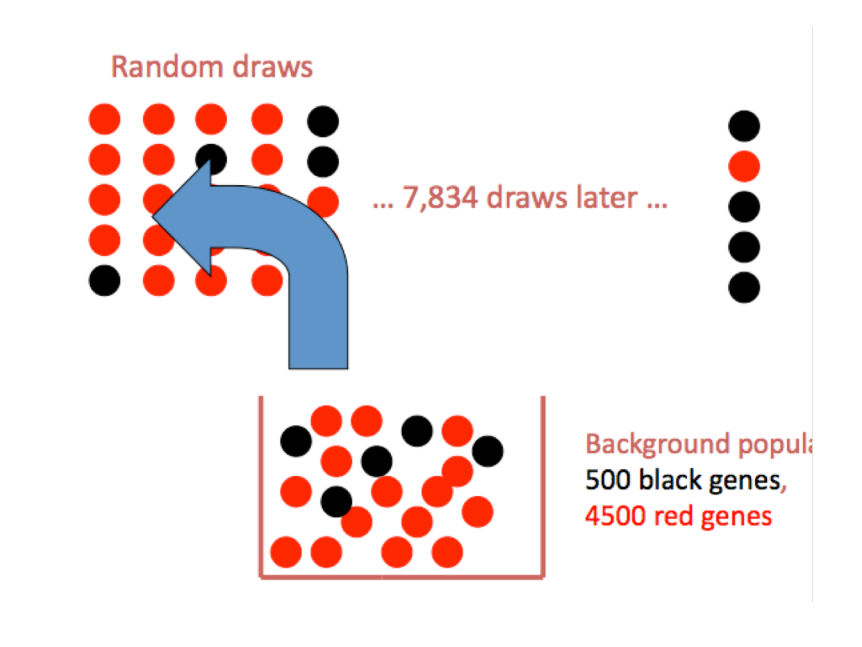

#### **Module 2 bio**informatics.ca

bioinformatics.ca

# **Learning Objectives**

- Be able to understand the differences between a **defined gene list** and a **ranked gene list** and which enrichment test to apply.
- Be able to understand the concept of **pvalue** and **corrected pvalue (FDR)** in the context of enrichment analysis.
- Be able to understand the **result of an enrichment test** and how to interpret it
- Presentation of 2 enrichment tools

# **Analysis workflow**

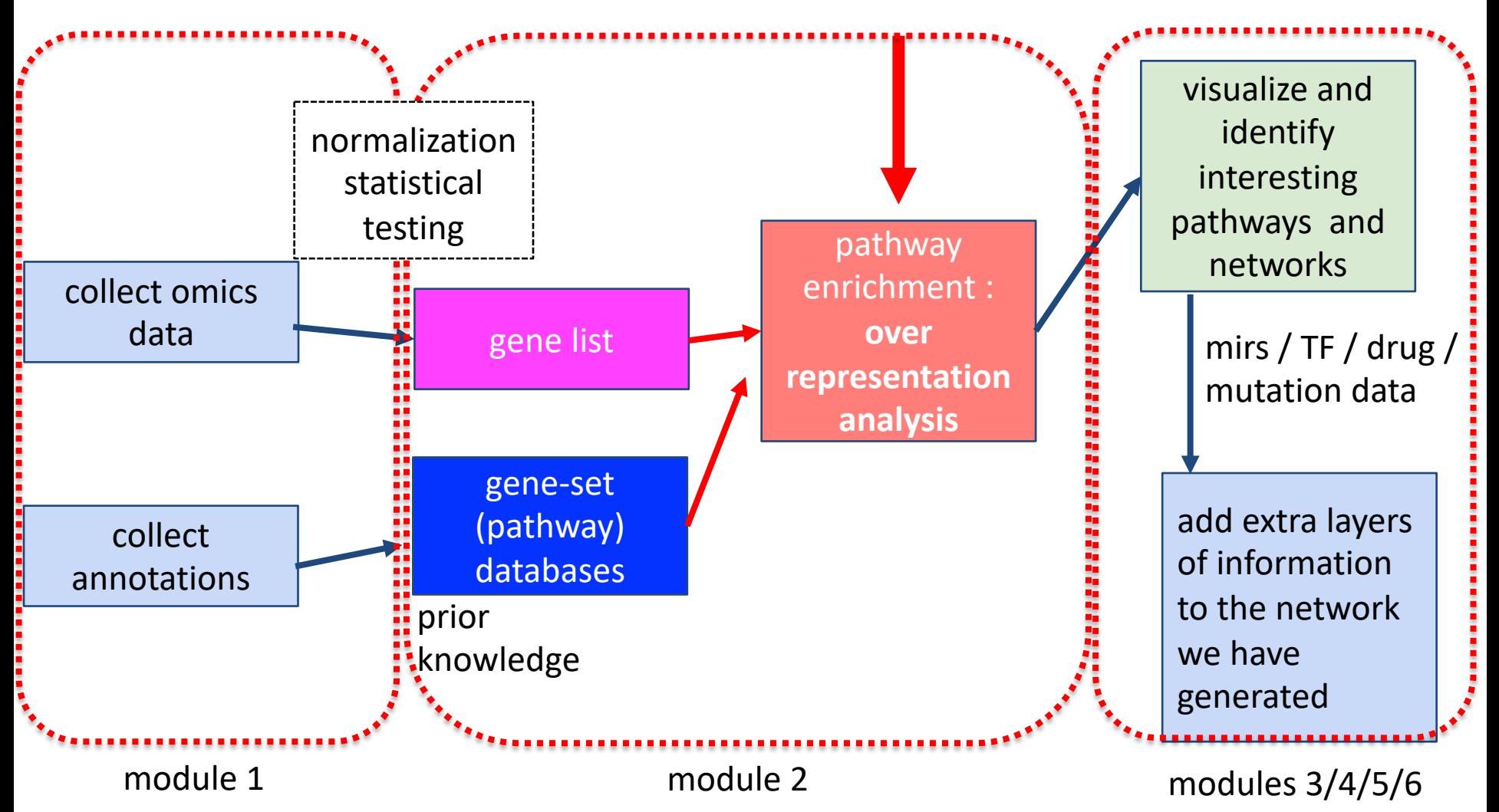

# **Pathway Analysis Workflow**

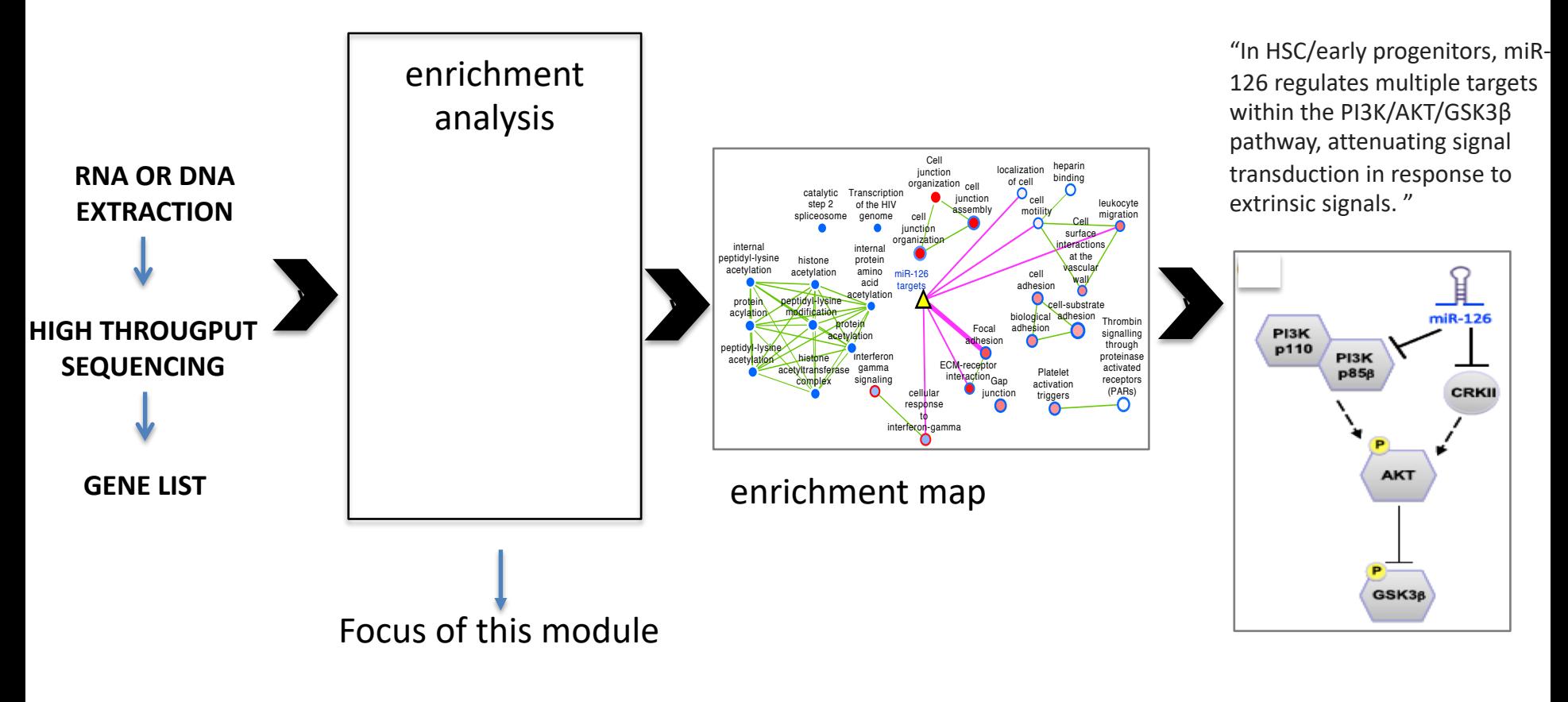

## **Pathway enrichment analysis is a way to summarize your gene list into pathways to ease biological interpretation of the data**

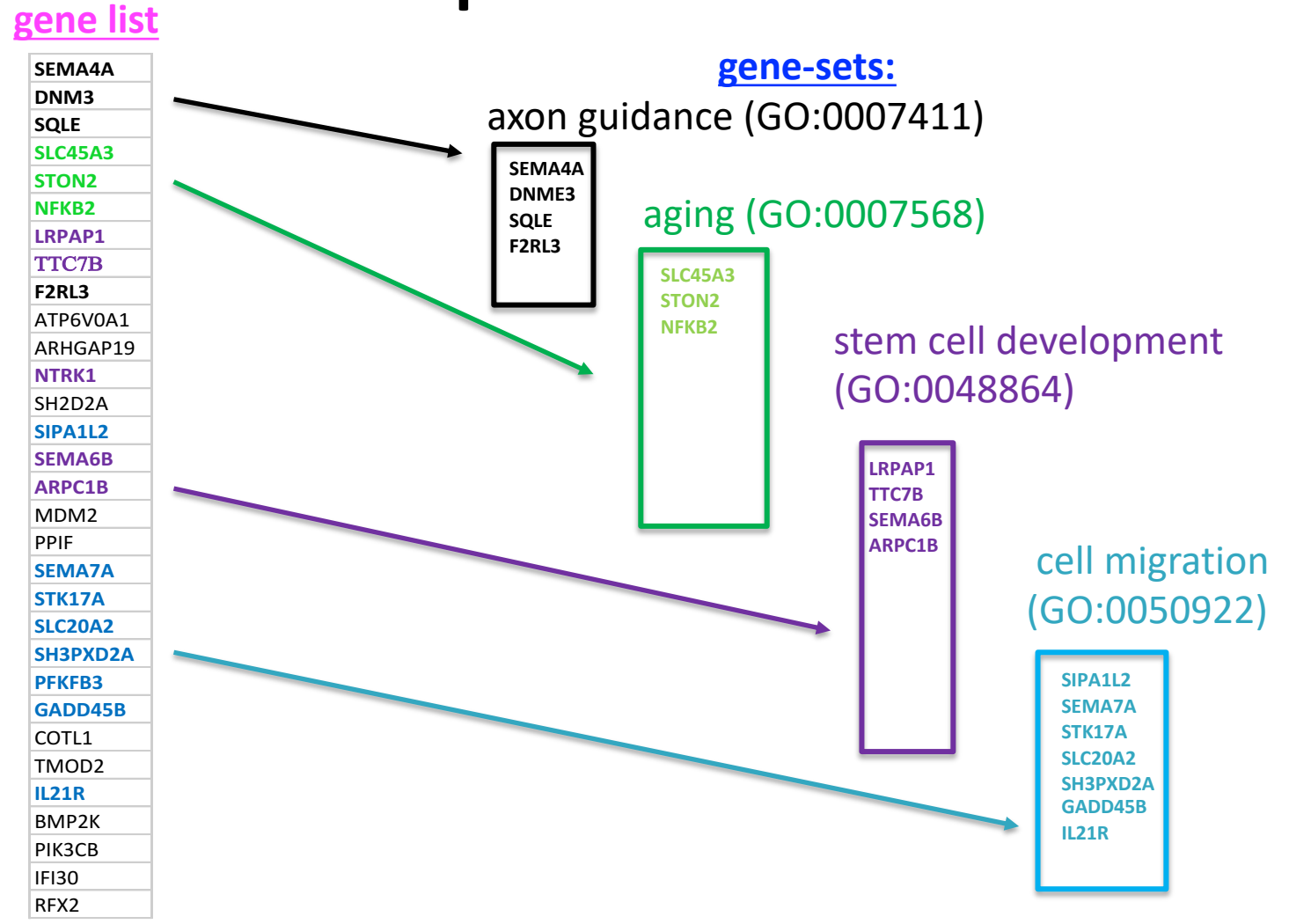

## **Pathway enrichment analysis calculates the overlap between our gene list and a pathway**

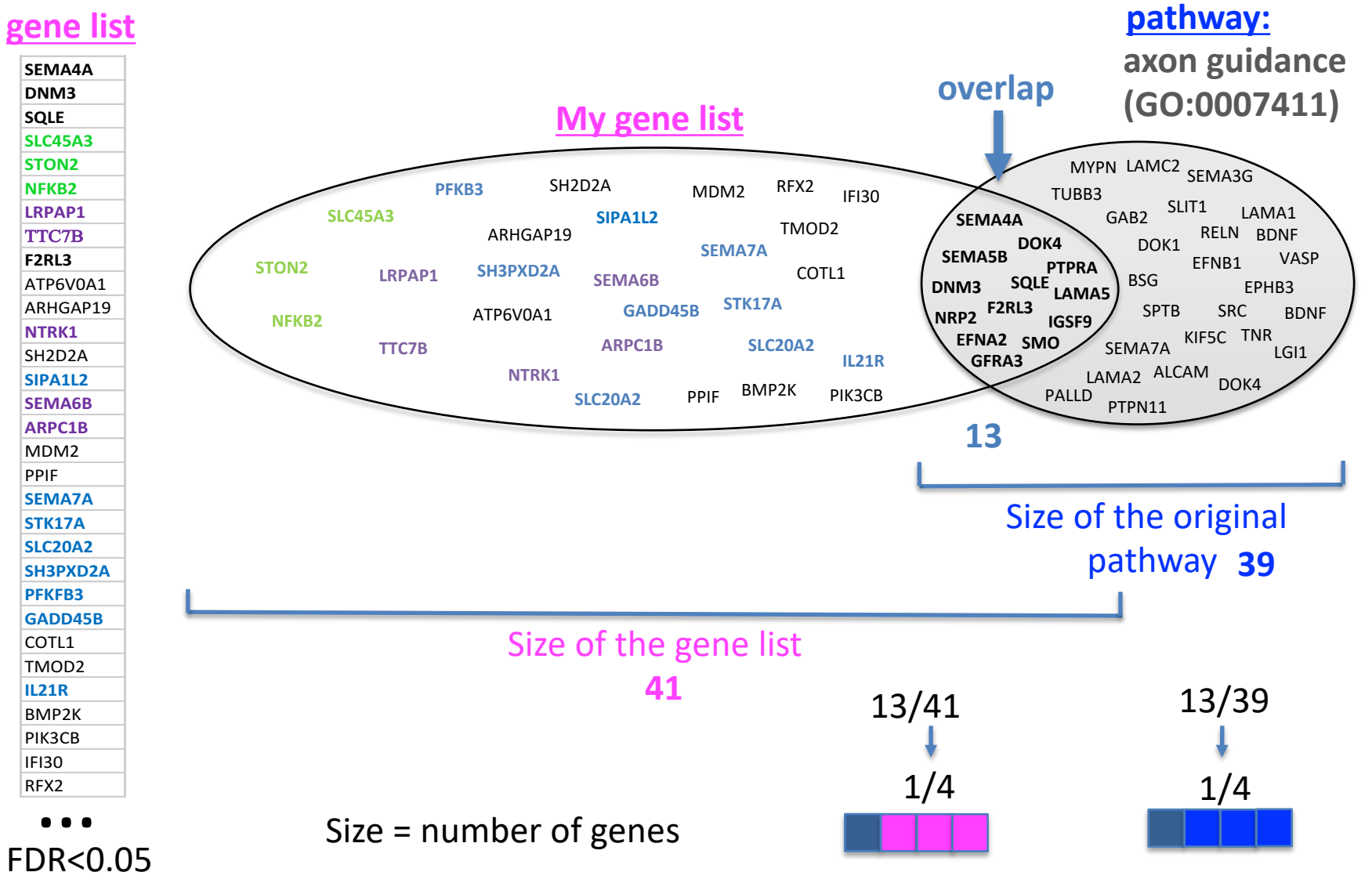

## **Can we add a score associated with the genes when calculating the enrichment score?**

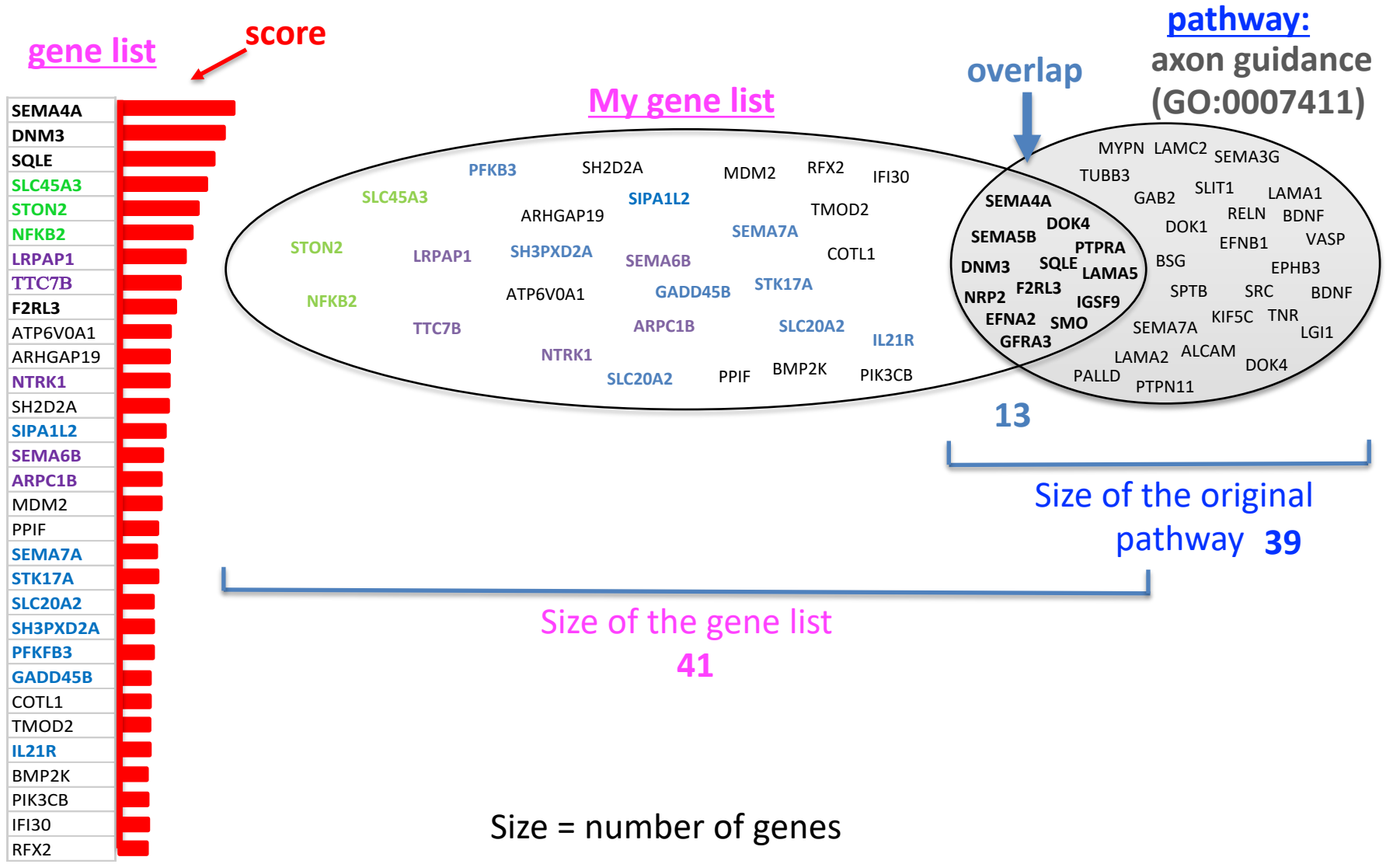

## **The background represents the genes that could have been captured in my omics experiment**

*genes not measured*

#### *genes measured in the experiment*

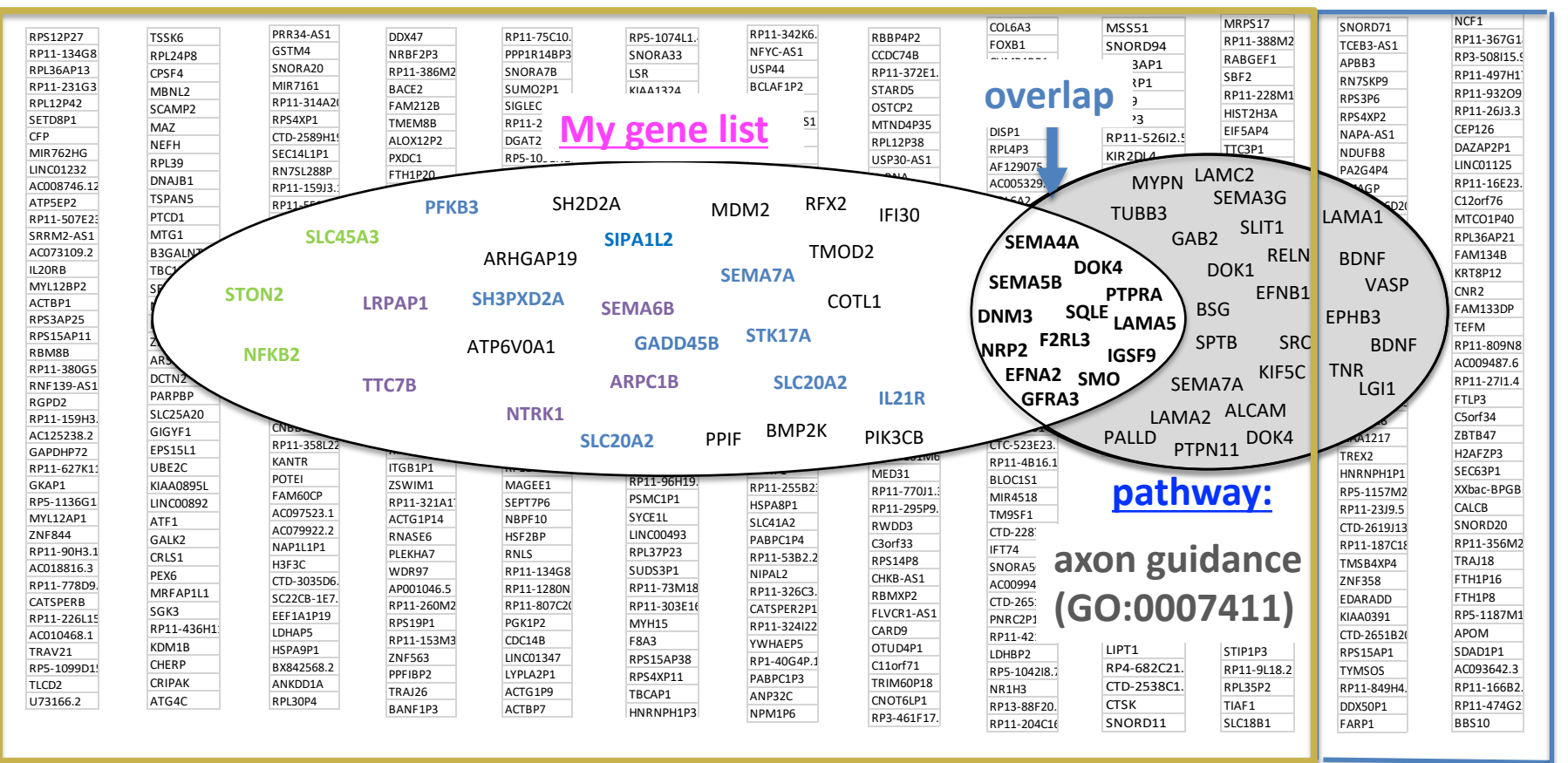

estimated 20,000-25,000 **human** protein-**coding genes How many genes could have been captured in your experiment?**

# **Outline**

- Two types of gene lists (ranked or not)
- Introduction to enrichment analysis
- Fisher's Exact Test, aka Hypergeometric Test
- GSEA for ranked lists.
- Multiple test corrections:
	- Bonferroni correction
	- False Discovery Rate computation using Benjamini-Hochberg procedure

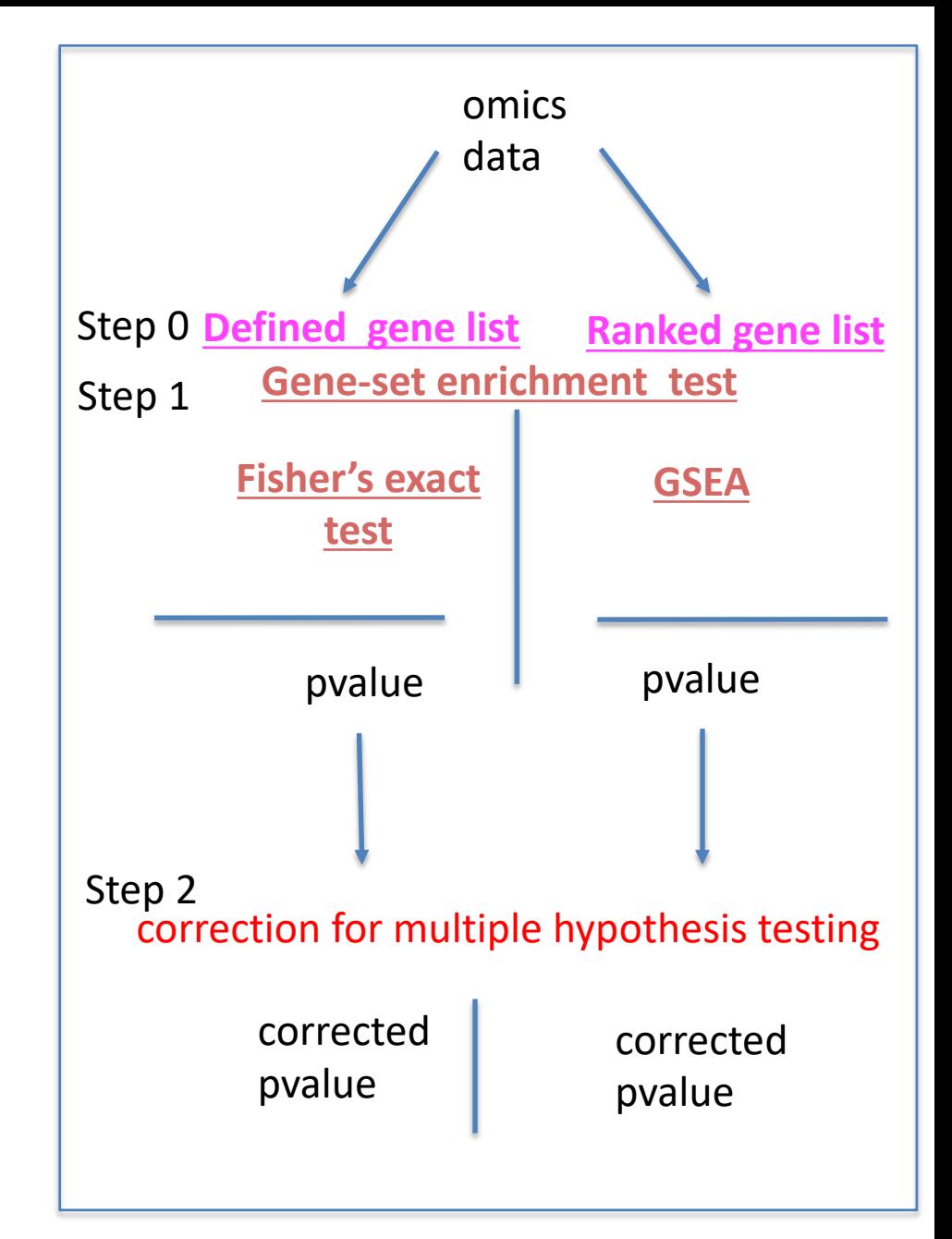

# **Types of enrichment analysis**

- **Defined gene list** (e.g. expression change > 2- fold)
	- Answers the question: **Are any pathways (gene sets) surprisingly enriched in my gene list?**
	- Statistical test: Fisher's Exact Test (aka Hypergeometric test)
- **Ranked gene list** (e.g. by differential expression)
	- Answers the question: **Are any pathways (gene sets) ranked surprisingly high or low in my ranked list of genes?**
	- Statistical test: **GSEA**, Wilcoxon rank sum test (+ others we won't discuss)

# **Why test enrichment in ranked gene lists?**

- Possible problems with gene list test
	- No "natural" value for the threshold
	- Different results at different threshold settings
	- Possible loss of statistical power due to thresholding
		- No resolution between significant signals with different strengths
		- Weak signals neglected

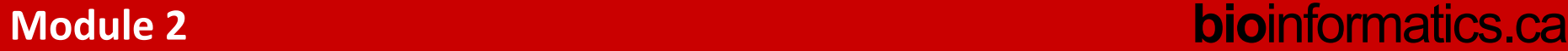

# **OMICS gene lists: ranked or not ranked? a few examples**

#### **Experimental design: 2 class-design, treated versus control**

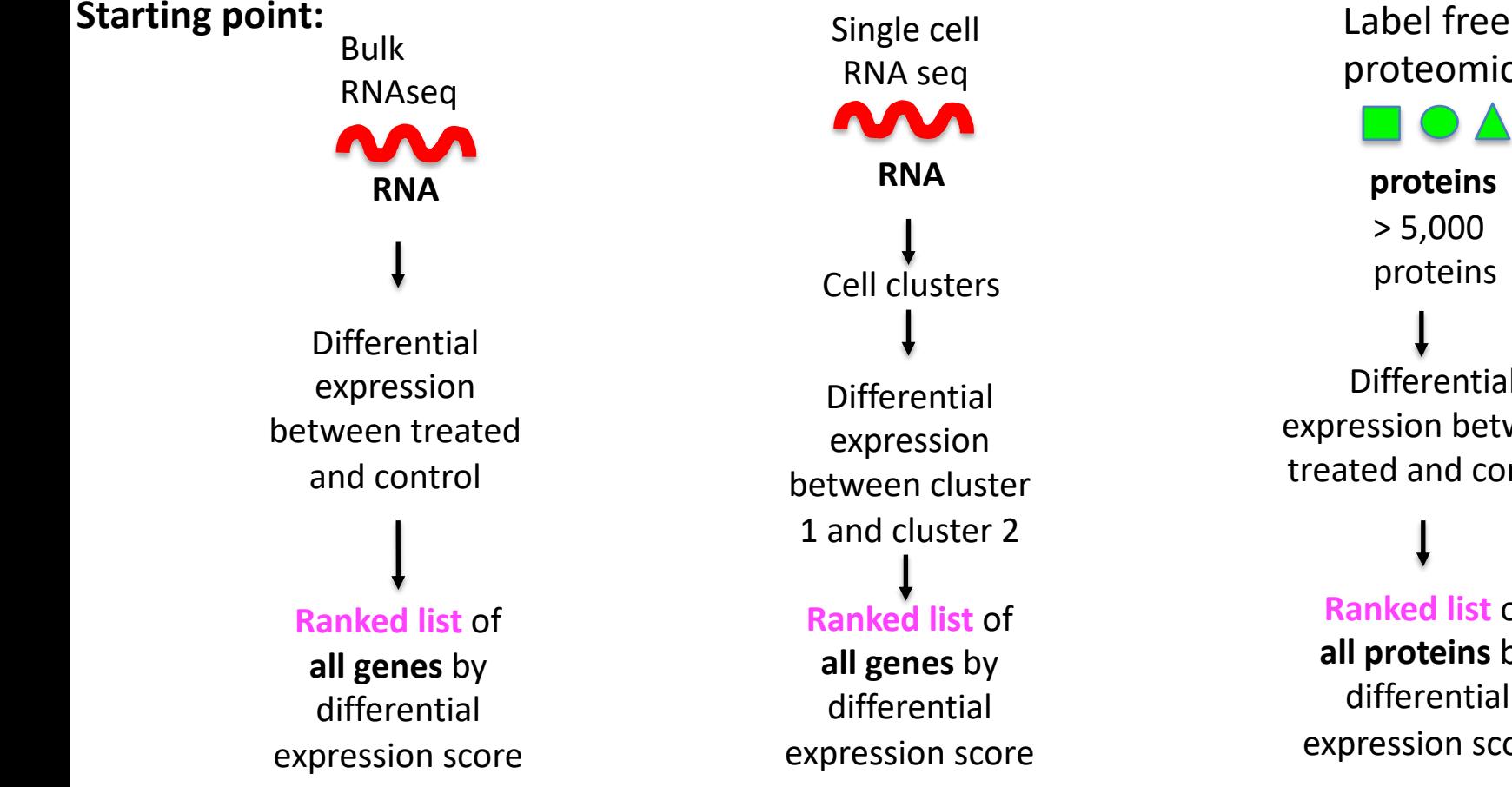

 $> 5,000$ proteins proteomics Differential expression between treated and control

**Ranked list** of **all proteins** by differential expression score

## **Two-class design : ranked gene list**

UP

**DOV** 

#### **Expression Matrix**

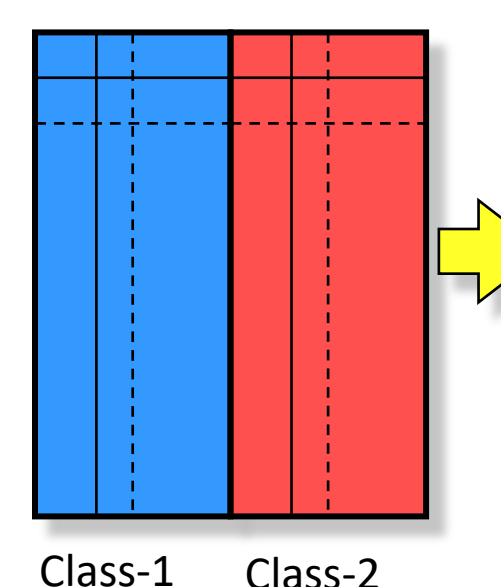

**Genes Ranked by Differential Statistic**

#### **Ranking score = sign(logFC)\*-log10(pvalue)**

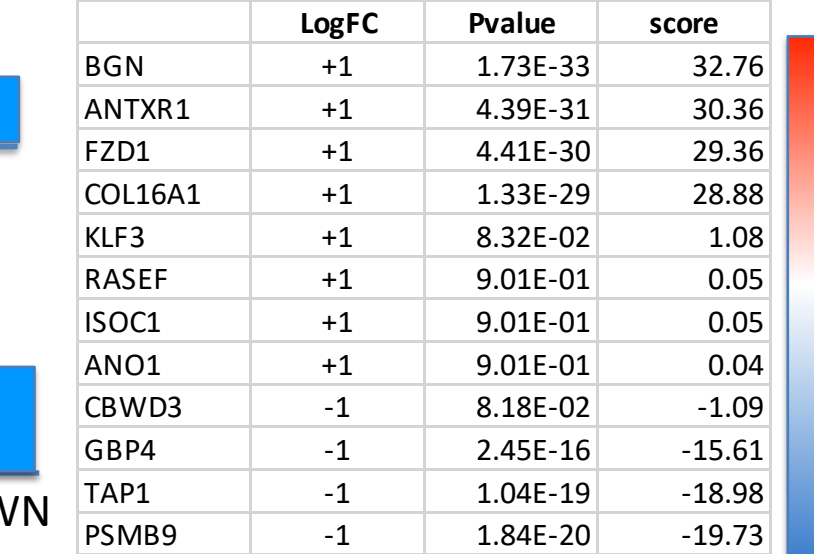

DN

UP

E.g.: Fold change Log (ratio) t values from t-test

## **OMICS gene lists: ranked or not ranked?**

## **a few examples, cont.**

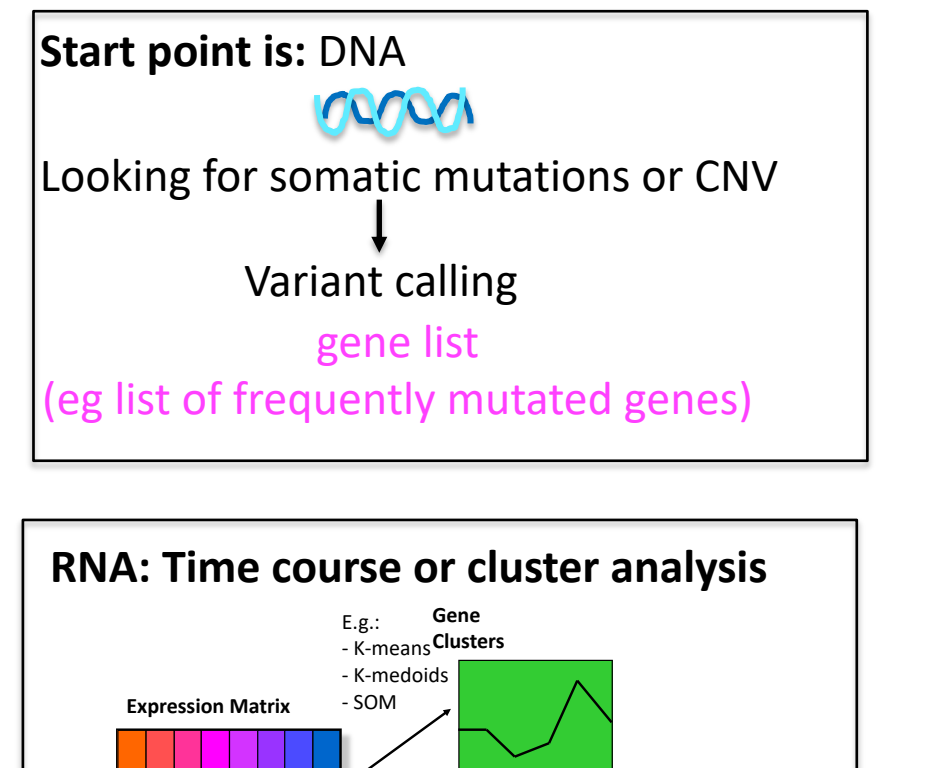

**Each cluster is a separate gene list**

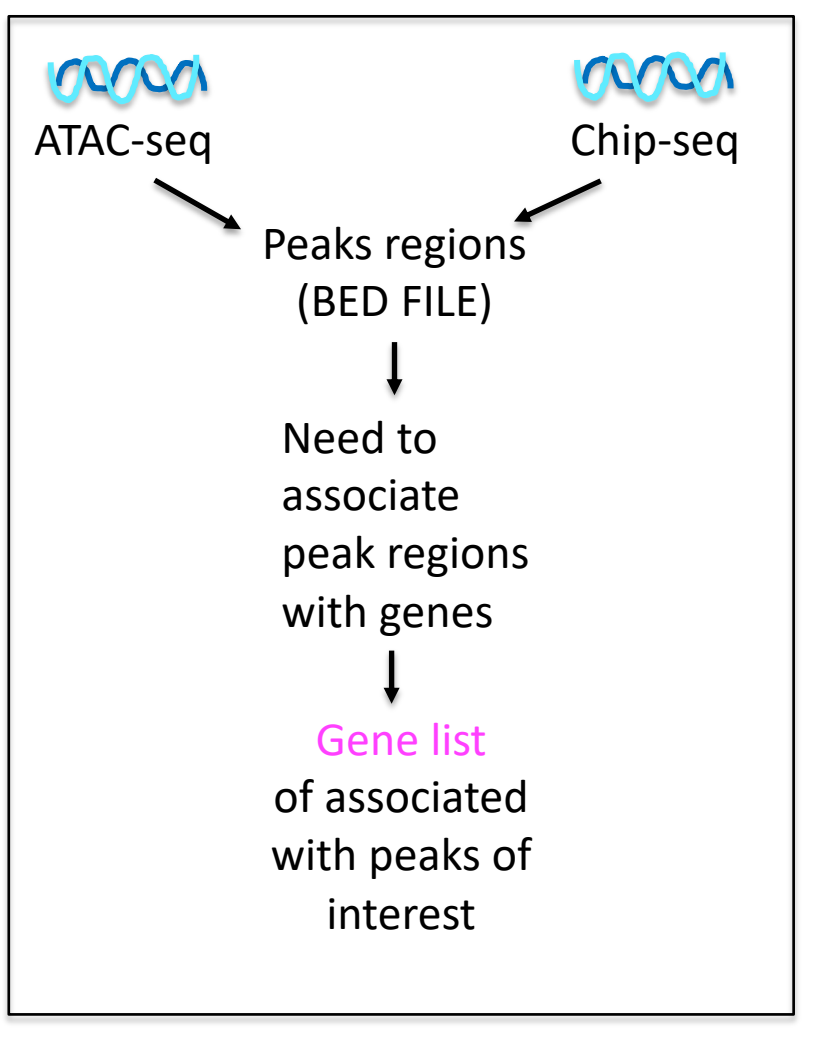

t t t … t

n

1 2 3

# **Gene list enrichment test**

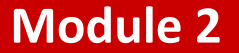

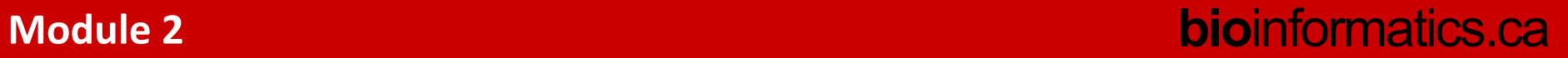

# **Gene list enrichment analysis**

- Given:
	- **1. Gene list**: e.g. RRP6, MRD1, RRP7, RRP43, RRP42 (yeast)
	- **2. Gene sets (pathways)** or annotations: e.g. The Gene Ontology, transcription factor binding sites in promoter
- Question: *Are any of the gene sets (pathways) surprisingly enriched in the gene list?*
- Details:
	- Where do the **gene lists** come from?
	- How to assess "surprisingly" (statistics)
	- How to correct for repeating the tests

# **How do simple enrichment tests work?**

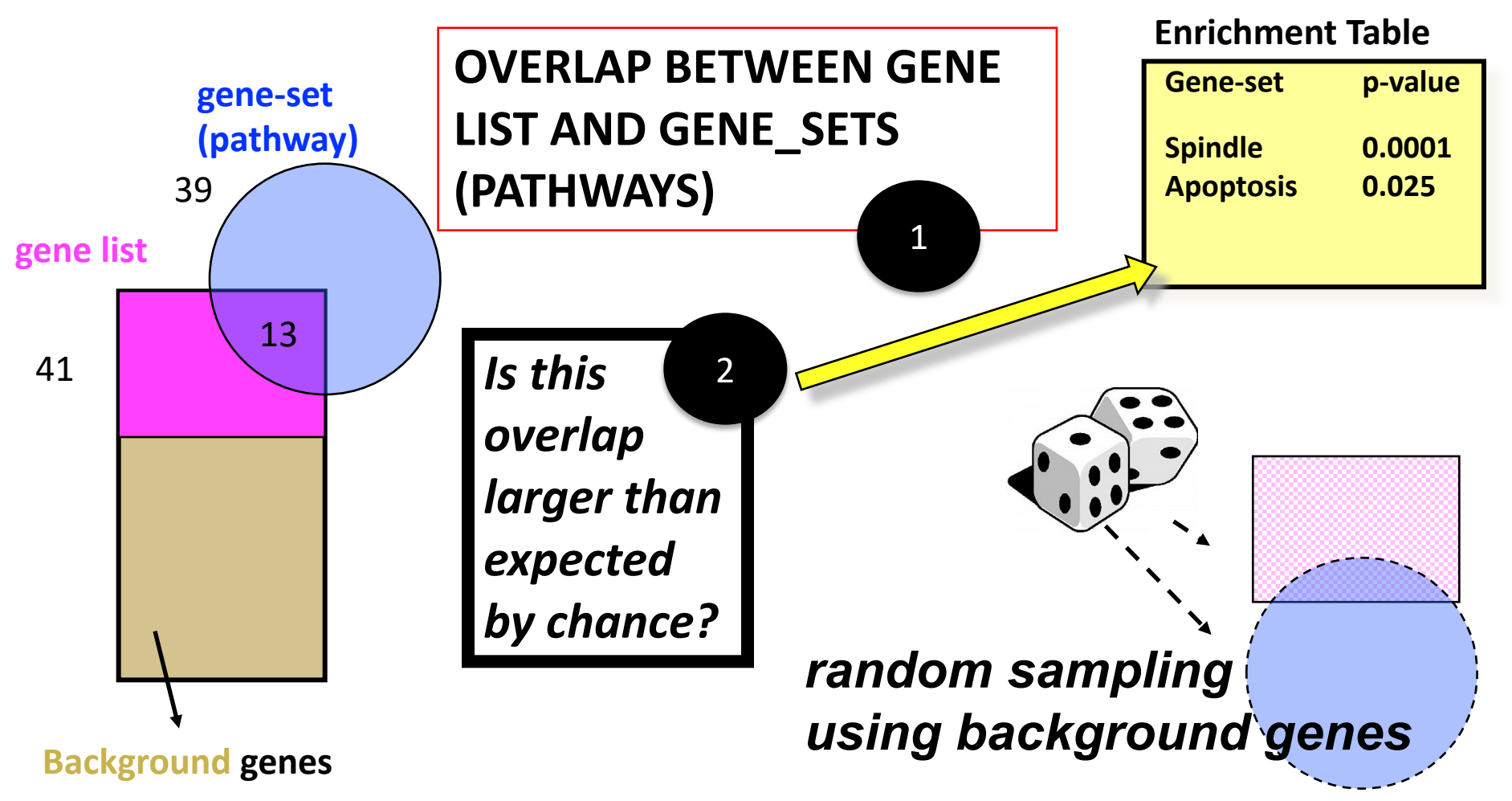

**Empirical pval =(#obs\_overlap > random\_overlap) +1) / (number of tests + 1)**

# **The Fisher's exact test**

### Gene list

RRP6 MRD1 RRP7 RRP43 RRP42

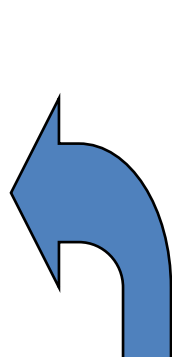

**Null hypothesis:** List is a random sample from population **Alternative hypothesis:** More black genes than expected in my list

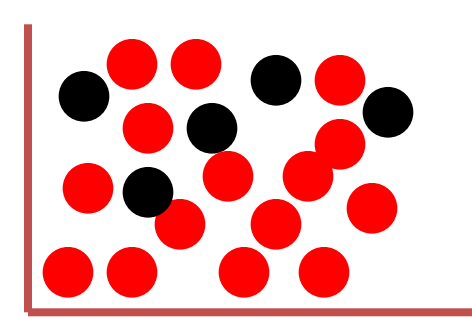

Background population: 500 black genes, 4500 red genes

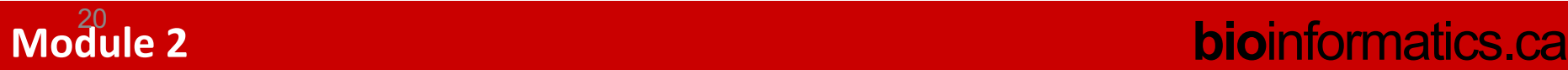

# **The Fisher's exact test**

**a.k.a., hypergeometric test**

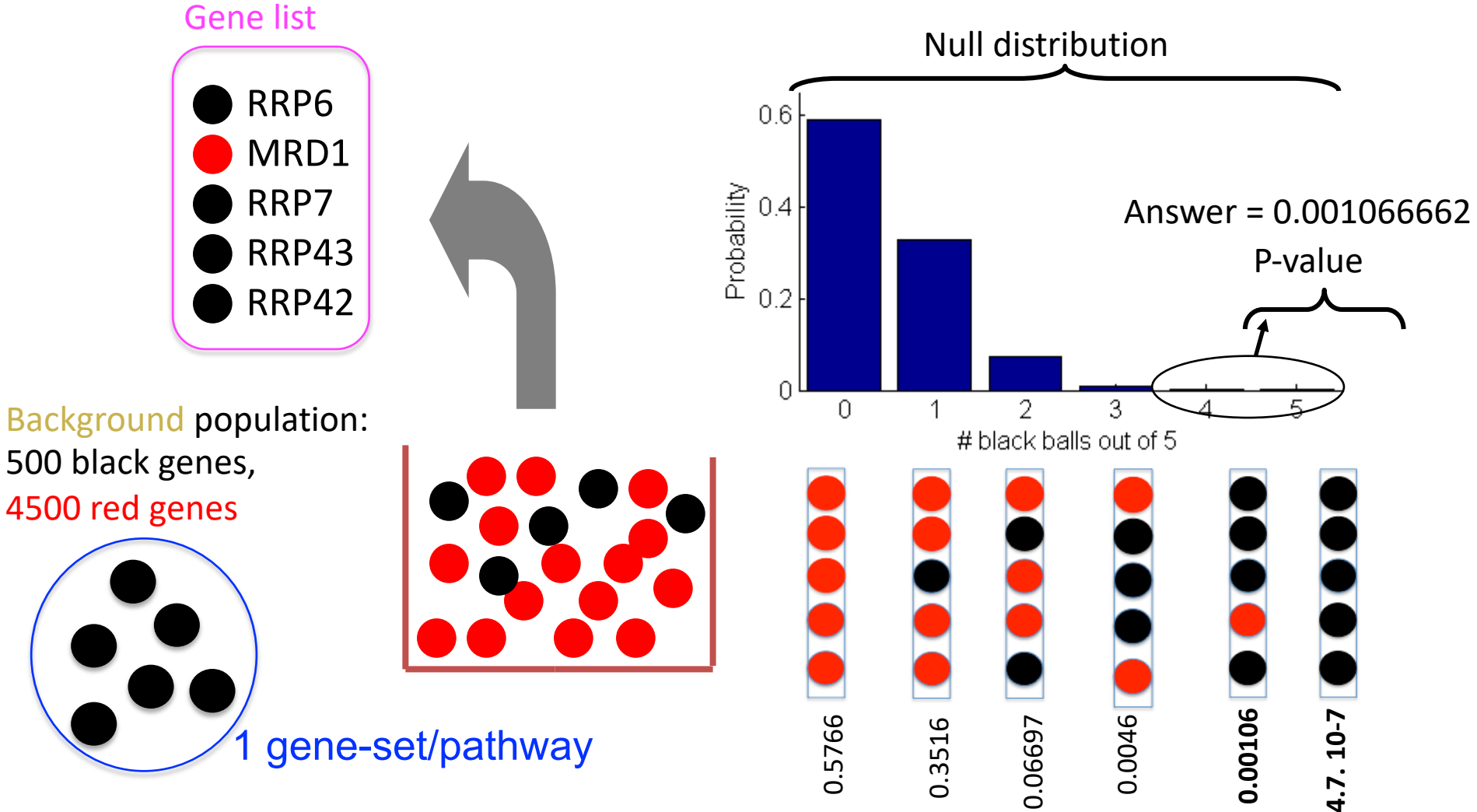

# **2x2 contingency table for Fisher's Exact Test**

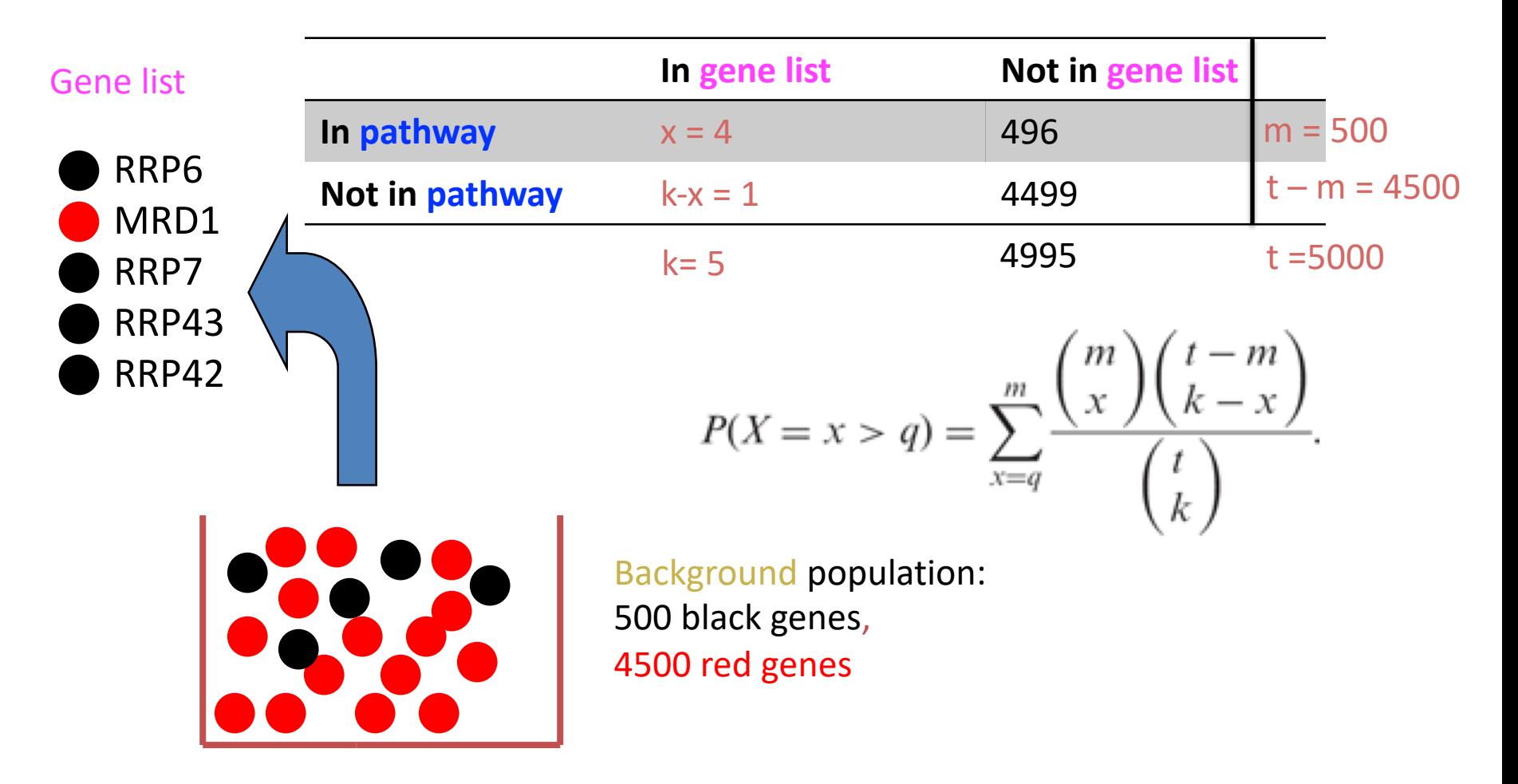

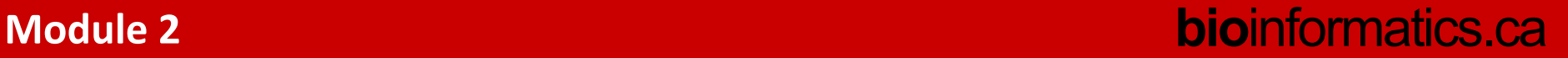

### **Do you need to learn more about Fisher's exact test?** 30 M

VIDEO the M&M's examples: https://www.youtube.com/watch?v=udyAvvaMjfM **gene sets**

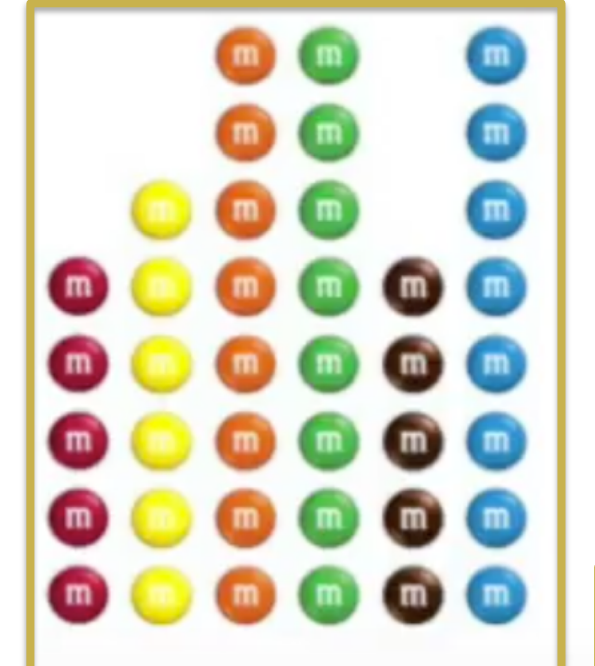

**And Pathway Commons Guide**:

https://www.pathwaycommons.org/guide/primers/statistics/fishers\_exact\_test/

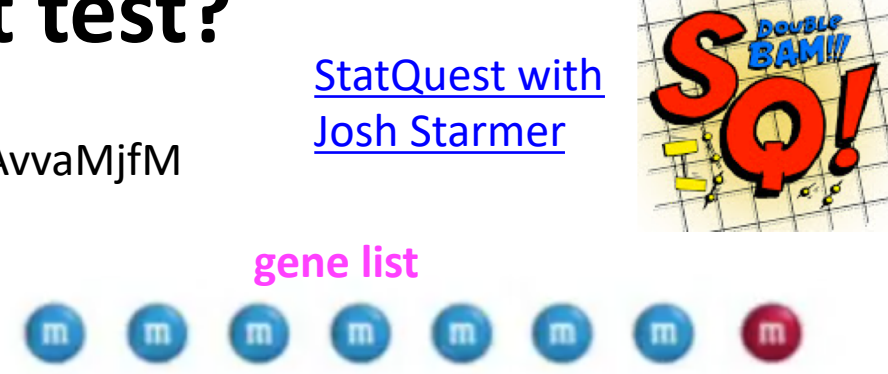

I'm going to use the histogram of the "ideal" bag of m&m's, based on proportions I got off the internet, and my "sample", my handful of m&m's, to determine if my bag is special

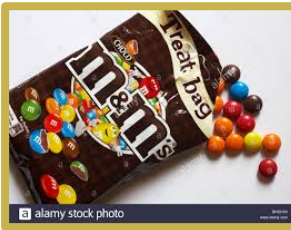

**Background**

# g:Profiler

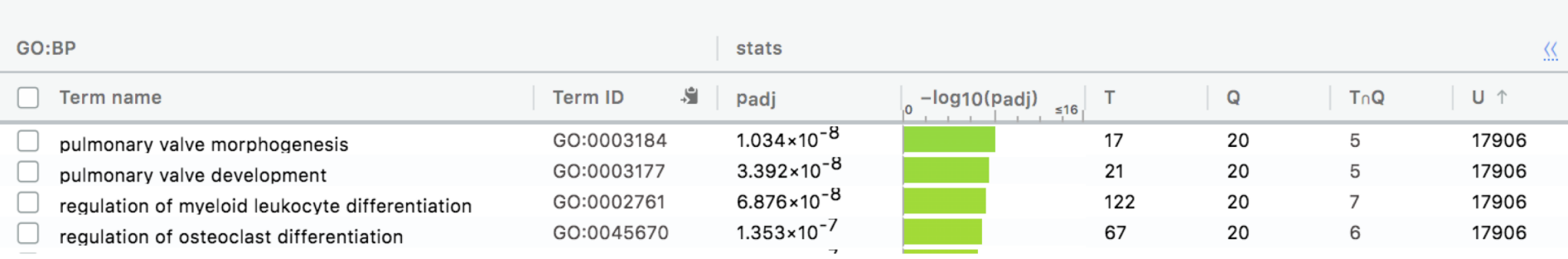

T (term): pathway that is being tested Q (query): my gene list TnQ: overlap between pathway and gene list U (universe): background

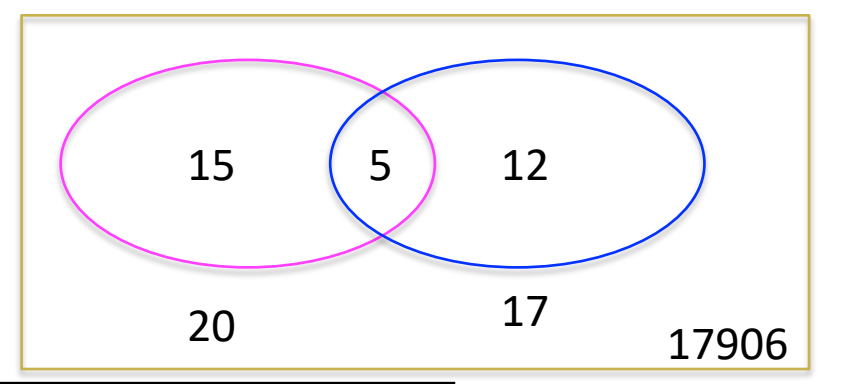

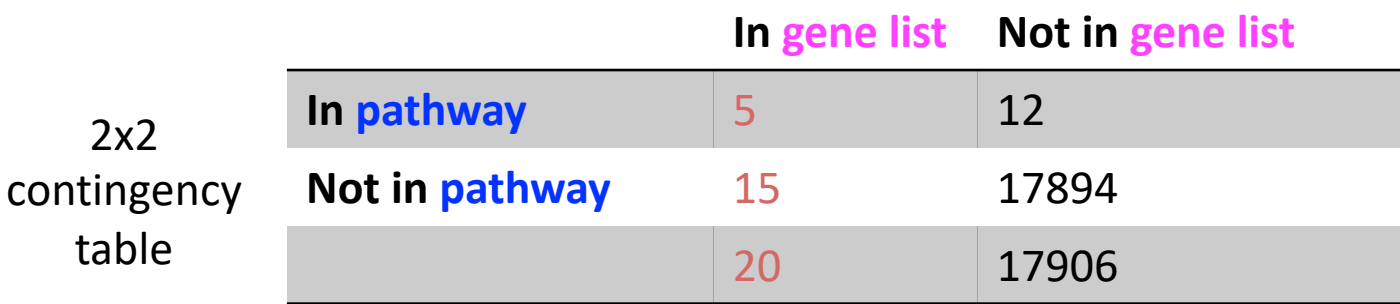

## Enrichr output table

Fisher's exact test **GO Biological Process** Old Adjusted P. ratice Adiverside value Combined Sco Old P-ratue Overlap P.value Z<sup>score</sup> Term 2.1E-50 1.3E-35 -1.64651 ITGB1;APP;COL16A1;SPARC;COL14A1; extracellular matrix organization (GO:0030198) 85/230  $6.4E - 47$ 4.3E-39 188.3195 negative regulation of signal transduction (GO:0009968) 58/284 7.2E-20 PID1;IRS1;FLT4;PEAR1;GLI3;CYP26B1;i  $1.1E-16$  $2.4E - 16$ 3.6E-13 -1.31194 57.83351 38/147 skeletal system development (GO:0001501) 4.9E-17 4.9E-14 8.3E-14  $6.2E-11$  -1.47253 55.30609 DLX5;COL12A1;CHRD;AEBP1;PCSK5;P1  $7.2E-17$ regulation of cell migration (GO:0030334)  $5.4E-14$ 5.5E-11 -1.27044 ROBO4;SERPINE1;LDB2;FGF1;RND3;C) 57/317  $5.5E-14$ 47.21385 collagen fibril organization (GO:0030199) 18/30  $2.4E - 16$  $1.5E-13$  $6.5E-12$ 3.6E-09 -1.57943 56.77949 LUM;COL14A1;COL11A1;COL12A1;DP1 glycosaminoglycan biosynthetic process (GO:0006024) 29/100  $9.5E - 15$ 41.04479 CHPF;SDC2;XYLT1;HS2ST1;ACAN;NDST 4.8E-12  $7.1E-12$ 3.6E-09 -1.2711 regulation of angiogenesis (GO:0045765) 38/178  $4.1E - 14$  $1.8E-11$  $1.3E-11$ 5.4E-09 -1.77078 54.58956 SEMA5A;ITGB1;ECM1;SPARC;SERPINE positive regulation of cell motility (GO:2000147) 36/180  $1.5E-12$  $5.7E-10$  $2.1E-10$ 8E-08 - 1.22301 33.29297 LRRC15;SEMA7A;SEMA3C;SEMA3D;TV 38.01215 LUM;COL14A1;COL11A1;COL12A1;DP1 protein complex subunit organization (GO:0071822) 18/46  $3.6E-12$ 1.2E-09 1.5E-09 3.6E-07 -1.44324

#### Pathways (gene-sets) Overlap:  $\blacksquare$  Deverlap: Extraordination of genes in

Overlap: Numerator -> genes in my gene list and tested pathway

Denominator -> Genes in the original pathway

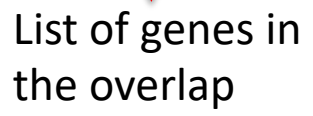

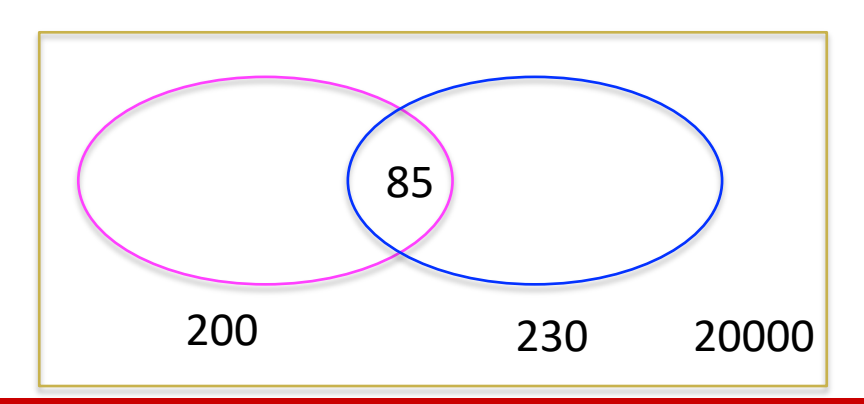

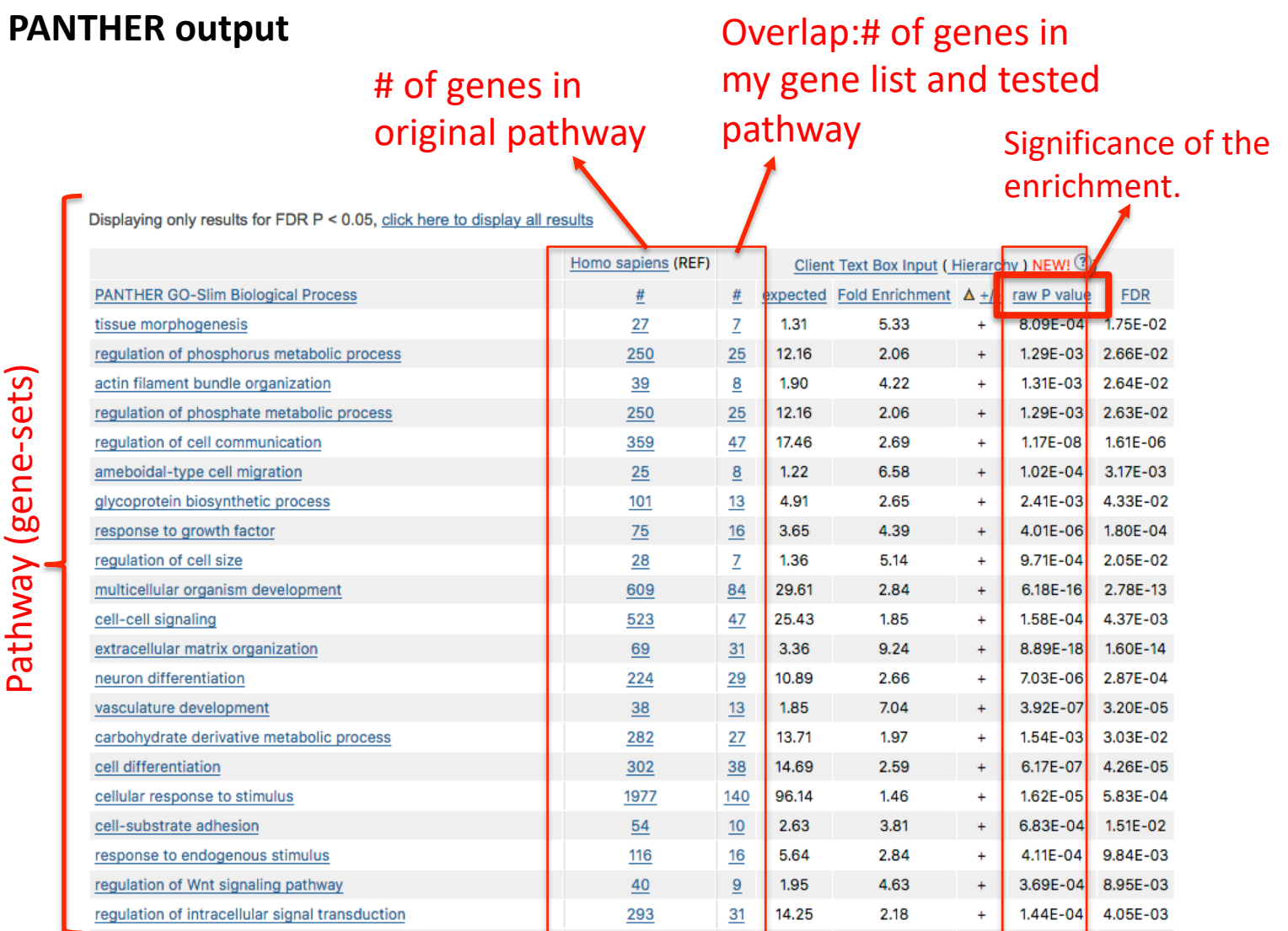

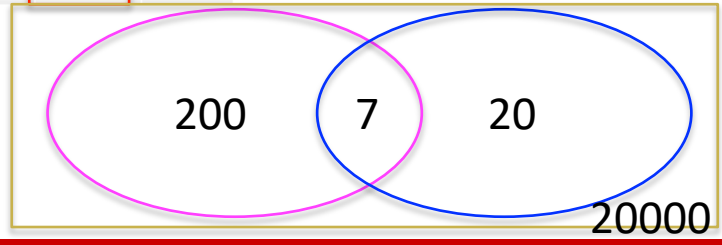

# **Notes**

- We usually test **over-enrichment** of "black". To test for *underenrichment* of "black", test for *over-enrichment* of "red".
- **Fisher's Exact Test** is often called the **hypergeometric test**
- **Other enrichment tests** for defined gene lists (not covered in this lecture):
	- Approximation of the Fisher's Exact Test (Monte Carlo simulation)
	- Binomial test
	- Chi-squared test

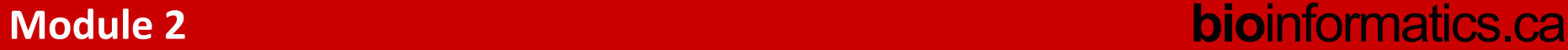

## **Ranked gene list enrichment test**

## GSEA → modified Kolmogorov Smirnov test (KS test)

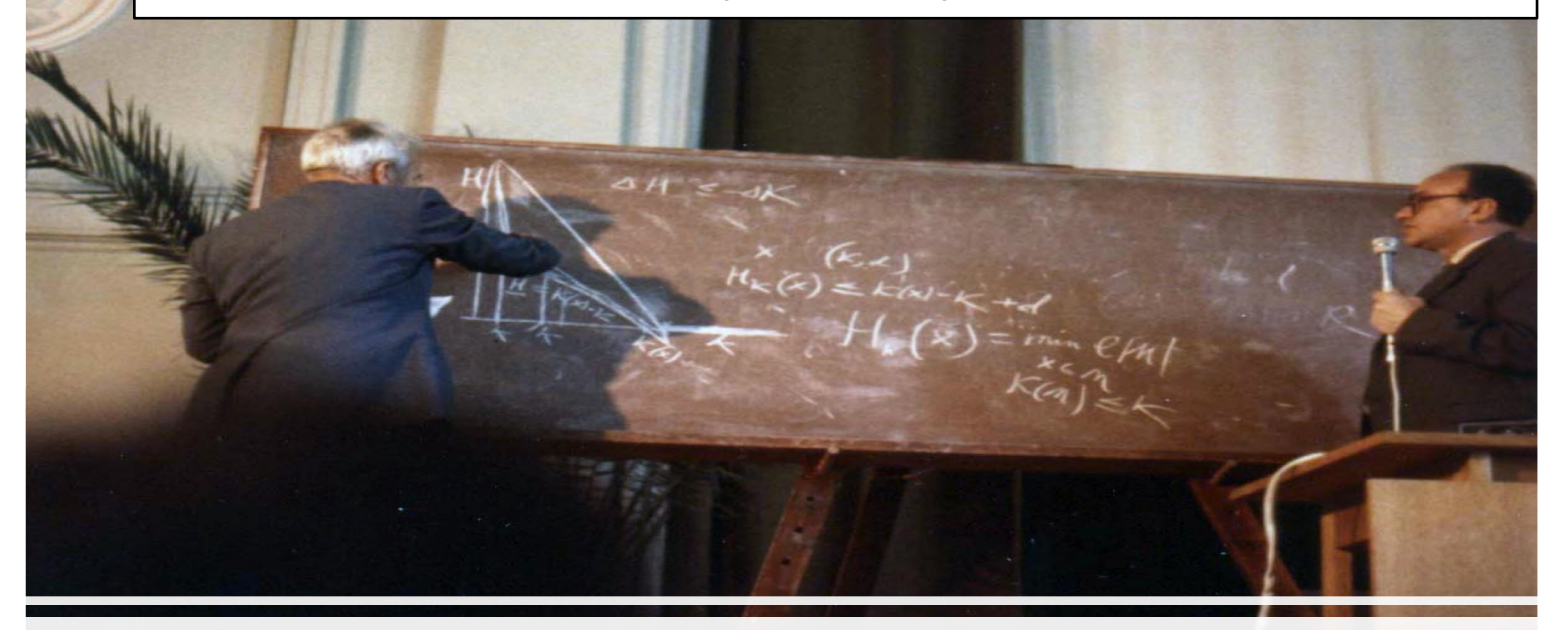

[https://en.wikipedia.org/wiki/](https://en.wikipedia.org/wiki/Andrey_Kolmogorov)**Andrey\_Kolmogorov**#/media/File:Kolm\_com plexity\_lect.jpg

# **Example of a ranked list enrichment test**

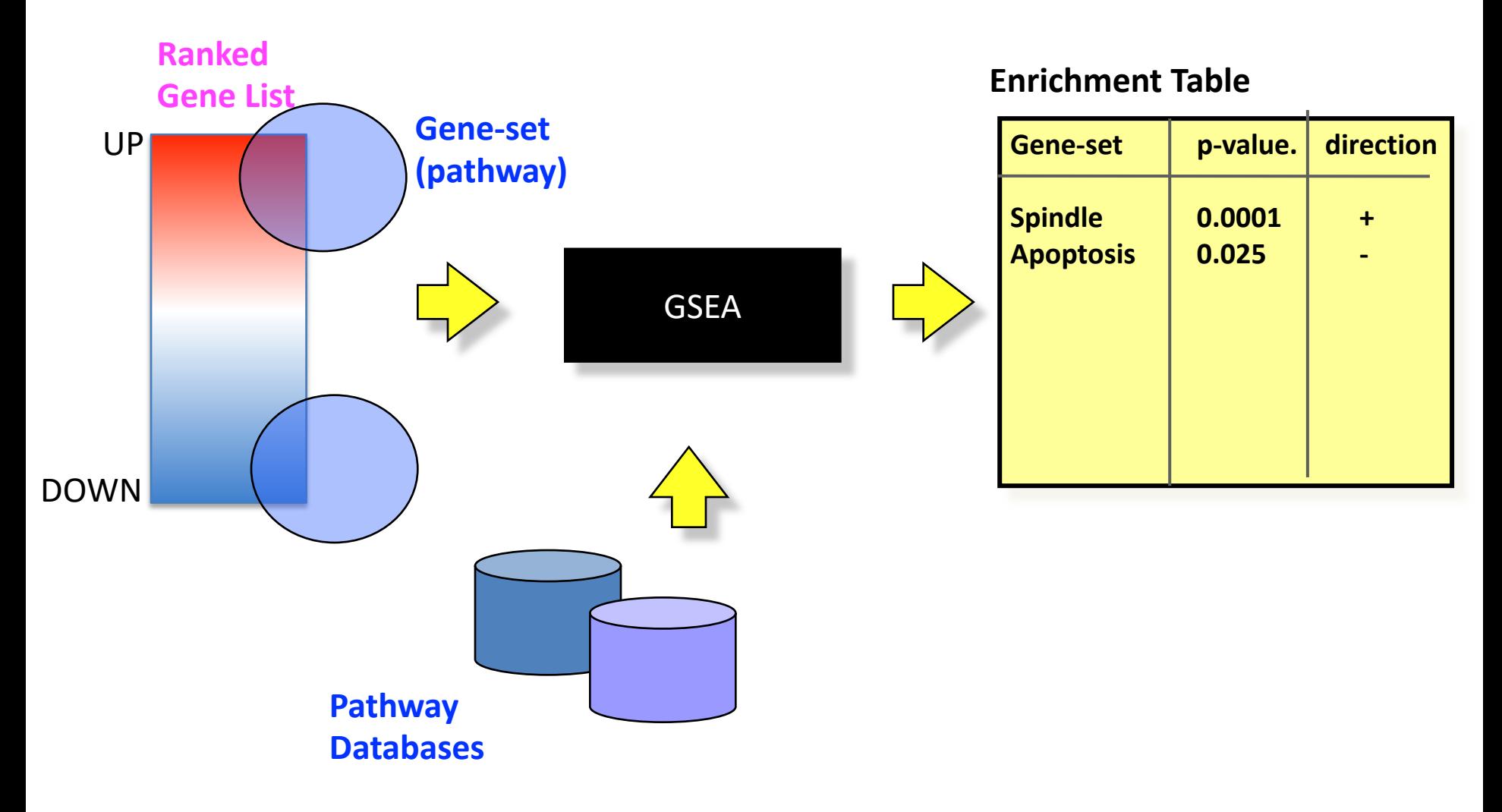

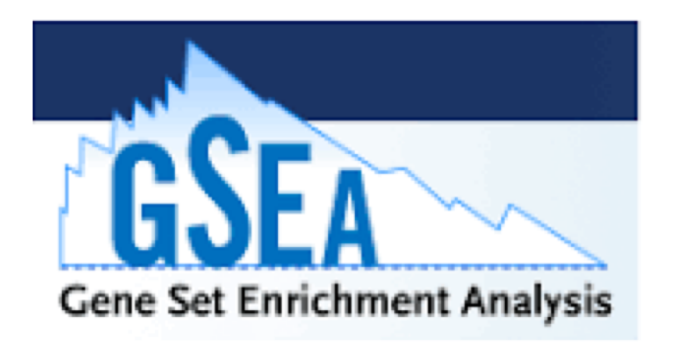

- In their original paper, Mootha et al (2003) studied diabetes and identified that their gene list was significantly enriched in a pathway called "oxidative phosphorylation".
- The particularity of this finding was that individual genes in this pathway were only down-regulated by a small amount but the addition of all these subtle decreases had a great impact on the pathway.
- They validated their finding experimentally.

[http://www.people.vcu.edu/~mreimers/HTDA/Mootha%20-](http://www.people.vcu.edu/~mreimers/HTDA/Mootha%20-%20GSEA.pdf) %20GSEA.pdf

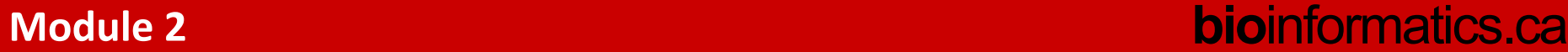

## **GSEA score calculation**

Ranked gene list

|         | UP      |
|---------|---------|
| BGN     | 32.76   |
| ANTXR1  | 30.36   |
| FZD1    | 29.36   |
| COL16A1 | 28.88   |
| KLF3    | 1.08    |
| RASEF   | 0.05    |
|         |         |
|         |         |
| ISOC1   | 0.05    |
| ANO1    | 0.04    |
| CBWD3   | $-1.09$ |
| GBP4    | -15.6   |
| TAP1    | -19     |
| PSMB9   | -19.7   |

DOWN

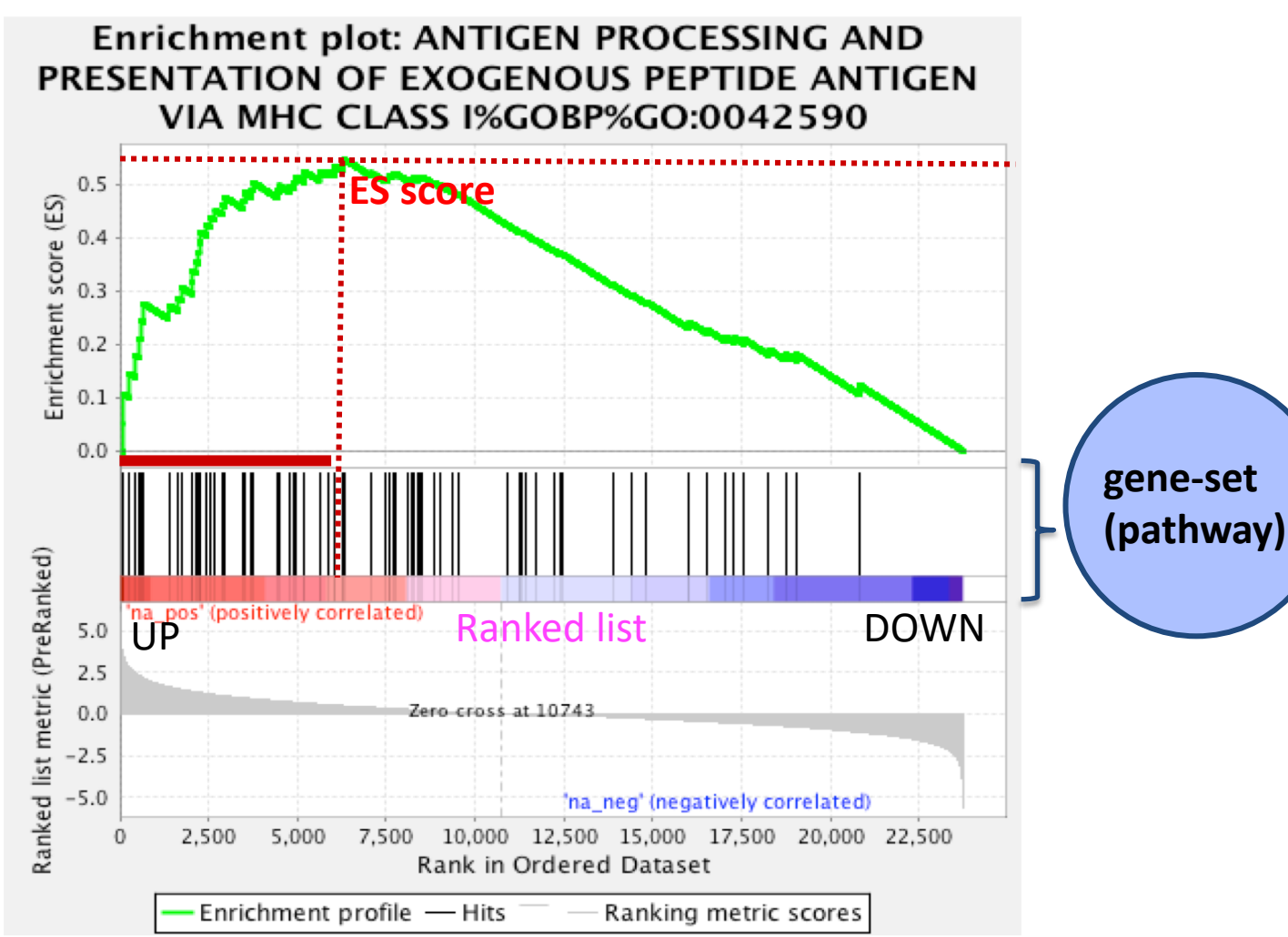

1. Maximum (or minimum) ES score is the final **ES score** for the gene set 2. Can define "leading edge subset" as all those genes ranked as least as high as the enriched set.

## **GSEA running sum**

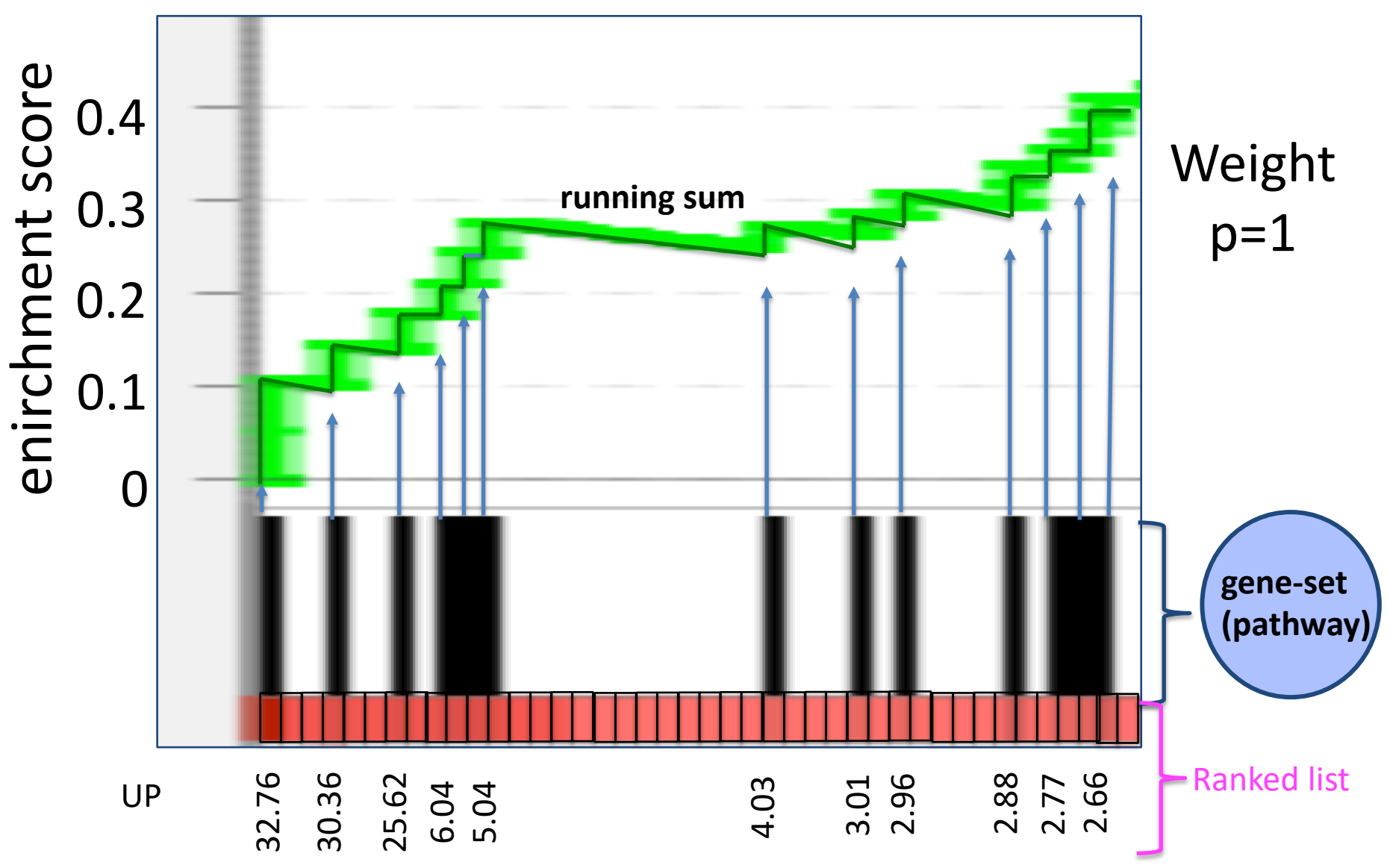

# **Positive and negative enrichment scores**

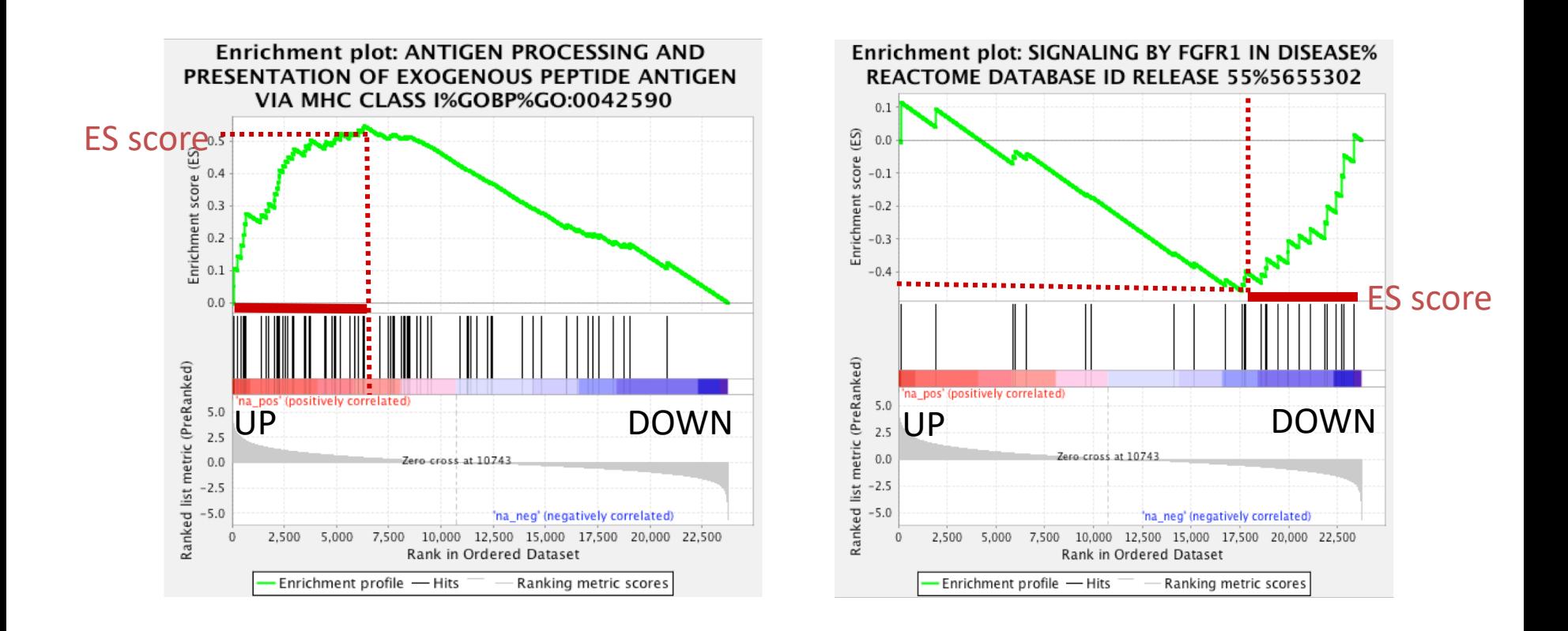

# **Going from ES score** à **P-value**

1.Generate null-hypothesis distribution from randomized data (see permutation settings)

2.Estimate empirical p-value by comparing observed ES score to null-hypothesis distribution from randomized data (for every gene-set)

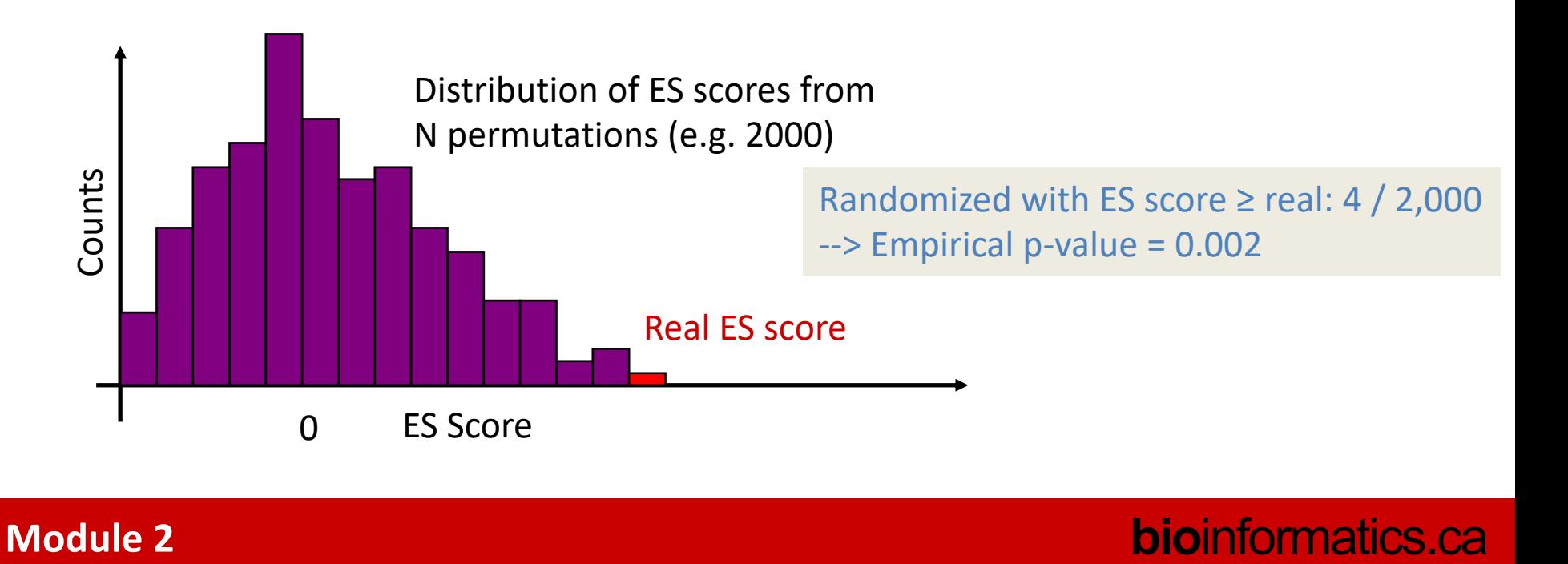

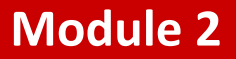

# **Other enrichment tests for a ranked gene list**

Wilcoxon ranksum test

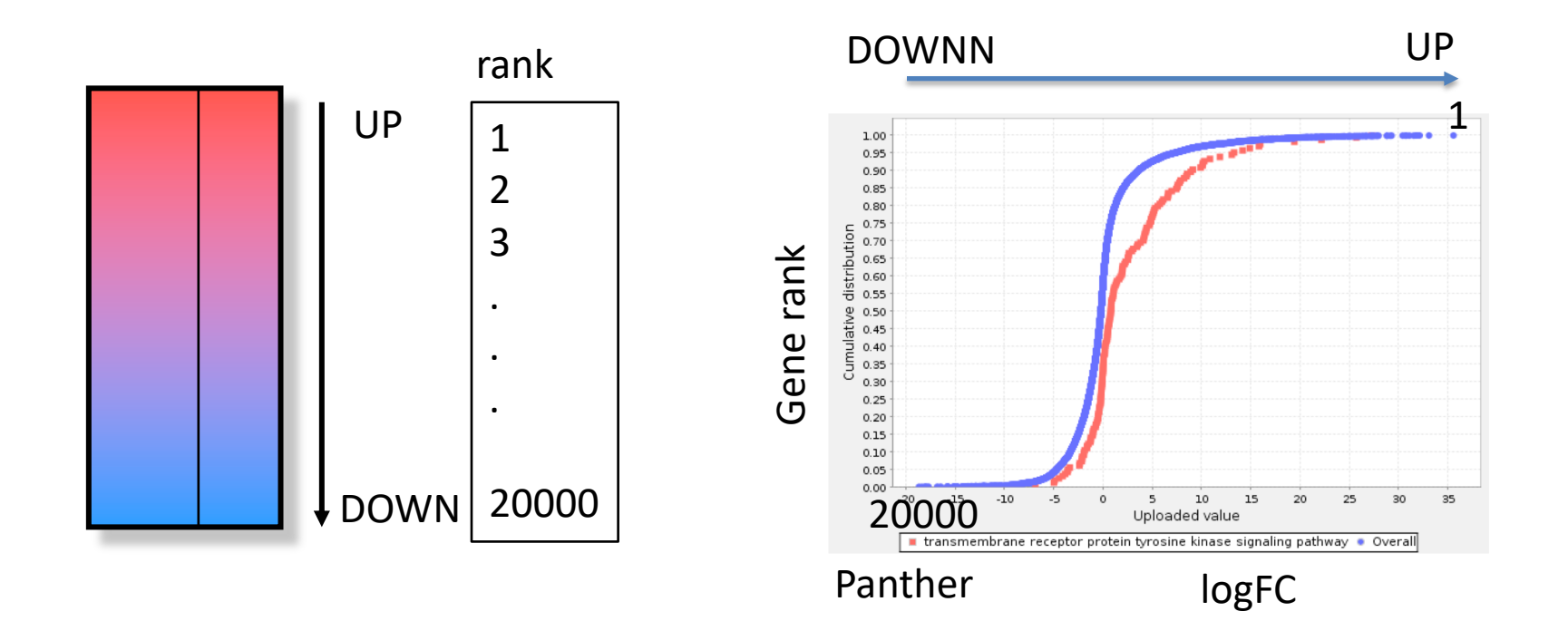

# **Outline of theory component**

- Fisher's exact test (or binomial) for calculating enrichment P-values for defined gene lists
- GSEA, wilcoxon rank sum test for computing enrichment P-values for ranked gene lists

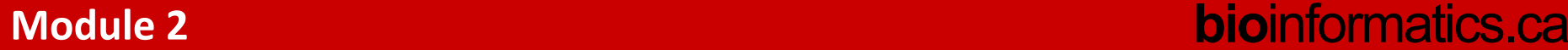

# Multiple test corrections

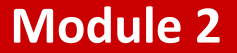

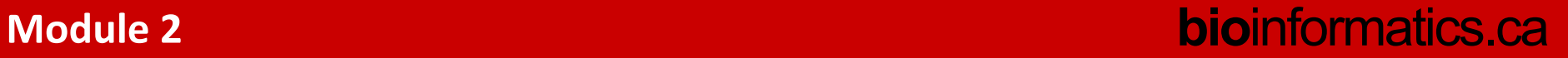

# **We are testing many pathways at the same time**

## **EXECUTE:** correction for multiple hypothesis testing

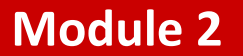

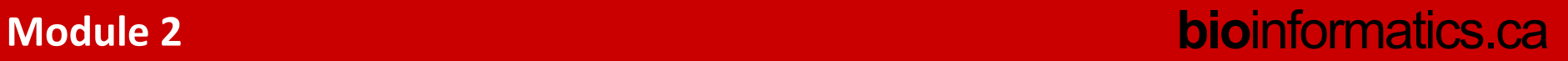

## **How to win the p-value lottery**

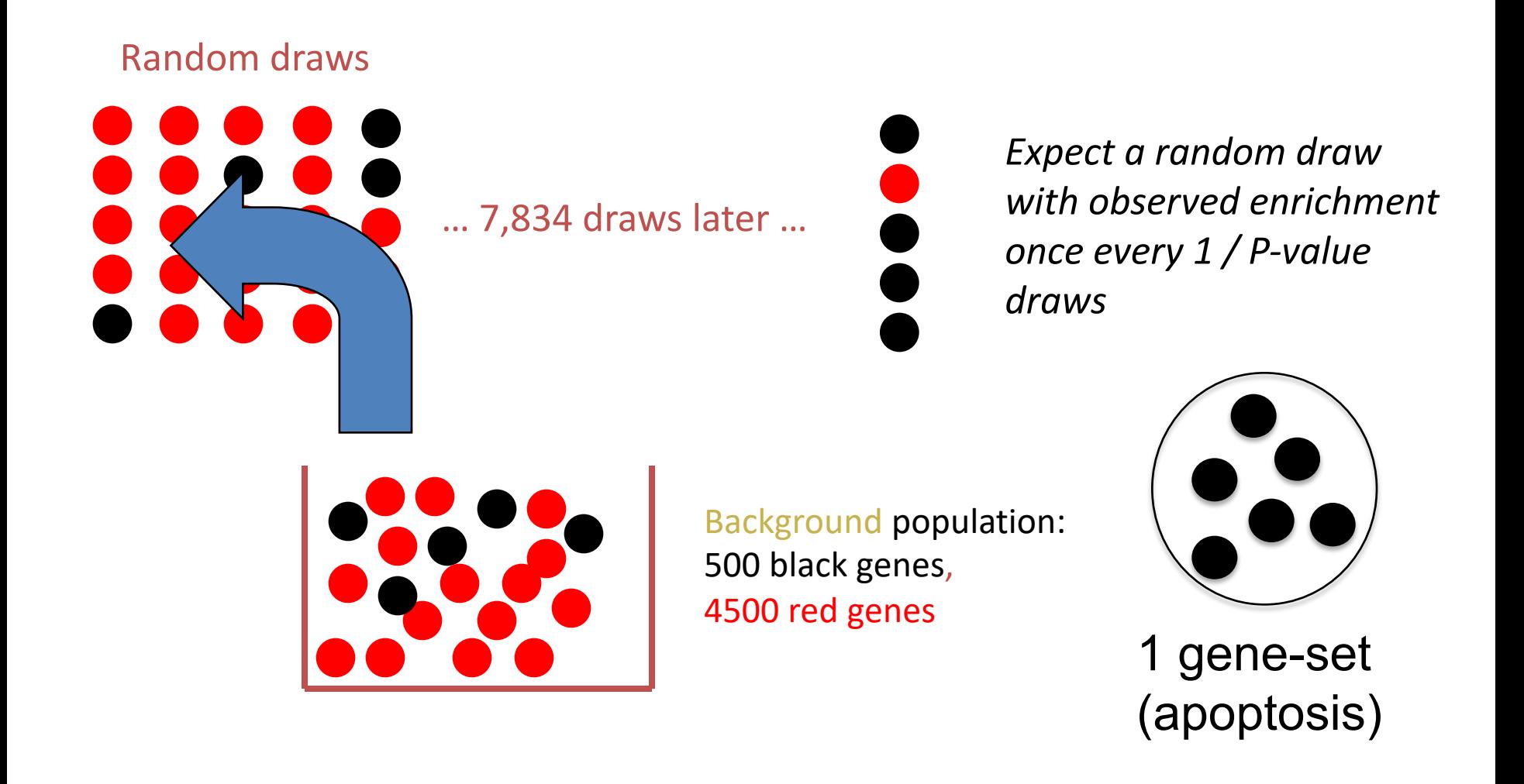

## **Simple P-value correction: Bonferroni**

If *M* = # of gene-sets (pathways) tested:

### Corrected P-value = *M* x original P-value

Corrected P-value is greater than or equal to the probability that **one or more** of the observed enrichments could be due to random draws. The jargon for this correction is **"controlling for the** *Family-Wise Error Rate (FWER)"*

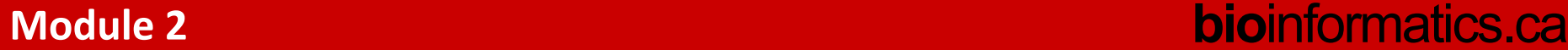

# **False discovery rate (FDR)**

- FDR is *the expected proportion of the observed enrichments due to random chance.*
- Compare to Bonferroni correction which is a bound on *the probability that any one of the observed enrichments could be due to random chance.*
- Typically FDR corrections are calculated using the Benjamini-Hochberg procedure.
- FDR threshold is often called the "q-value"

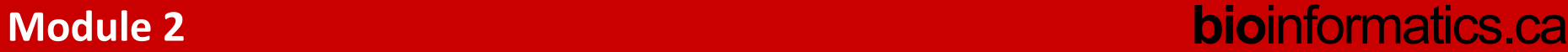

# **False discovery rate (FDR)**

- **1. Sort P-values** of all tests in increasing order
- **2. Adjusted P-value** is "nominal" P-value times # of tests divided by the rank of the P-value in sorted list: **P-value x [# of tests] / Rank**
- **3. Q-value** (or FDR) corresponding to a nominal P-value **is the smallest adjusted P-value** assigned to P-values **with the same or larger ranks**.
- 4. Look at which gene-sets have a **FDR of 0.05 or less** and report them as **significantly enriched.**

# **Benjamini-Hochberg example**

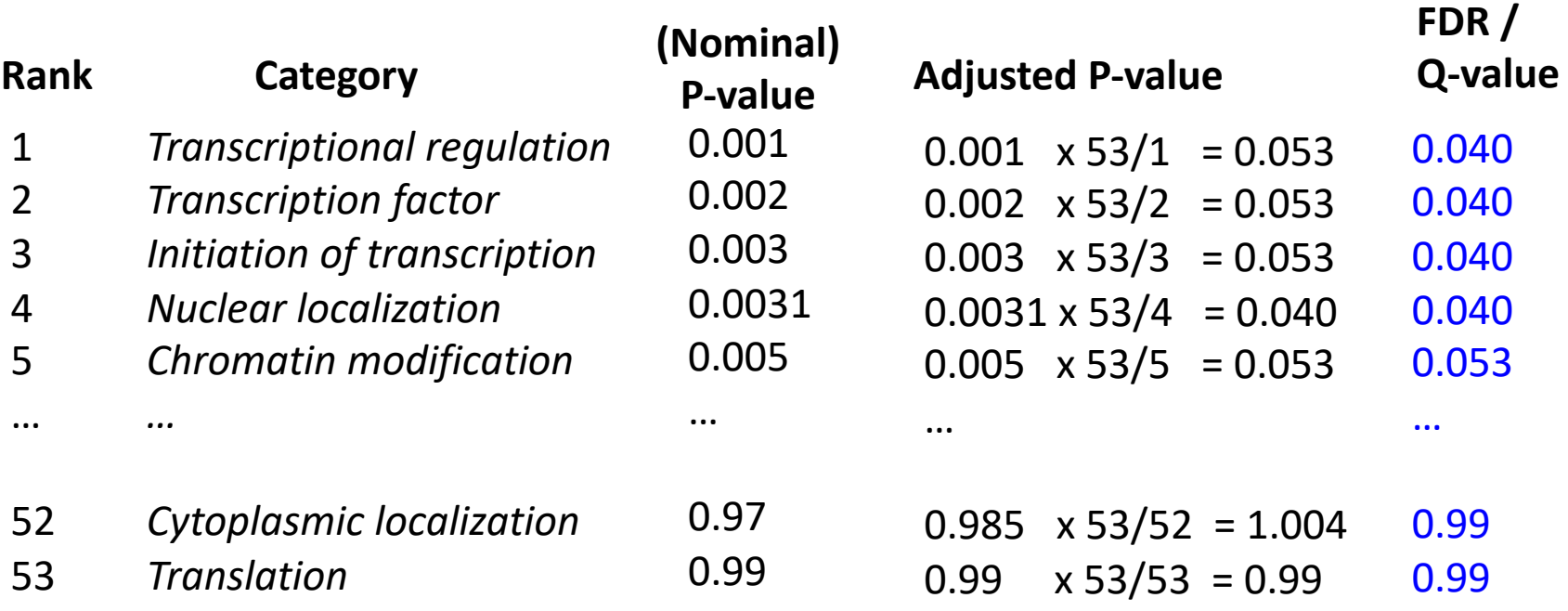

### **Q-value (or FDR) corresponding to a nominal P-value is the smallest adjusted P-value assigned to P-values with the same or larger ranks.**

Gene set enrichment significant at FDR < 0.05

## **Reducing multiple test correction stringency**

- The correction to the P-value threshold  $\alpha$ depends on the # of tests that you do, so, no matter what, the more tests you do, the more sensitive the test needs to be
- Can control the stringency by reducing the number of tests: e.g. use GO slim; restrict testing to the appropriate GO annotations; or filter gene sets by size.

# **How to win the p-value lottery, part 2**

Keep the gene list the same, evaluate different gene-sets(pathways)

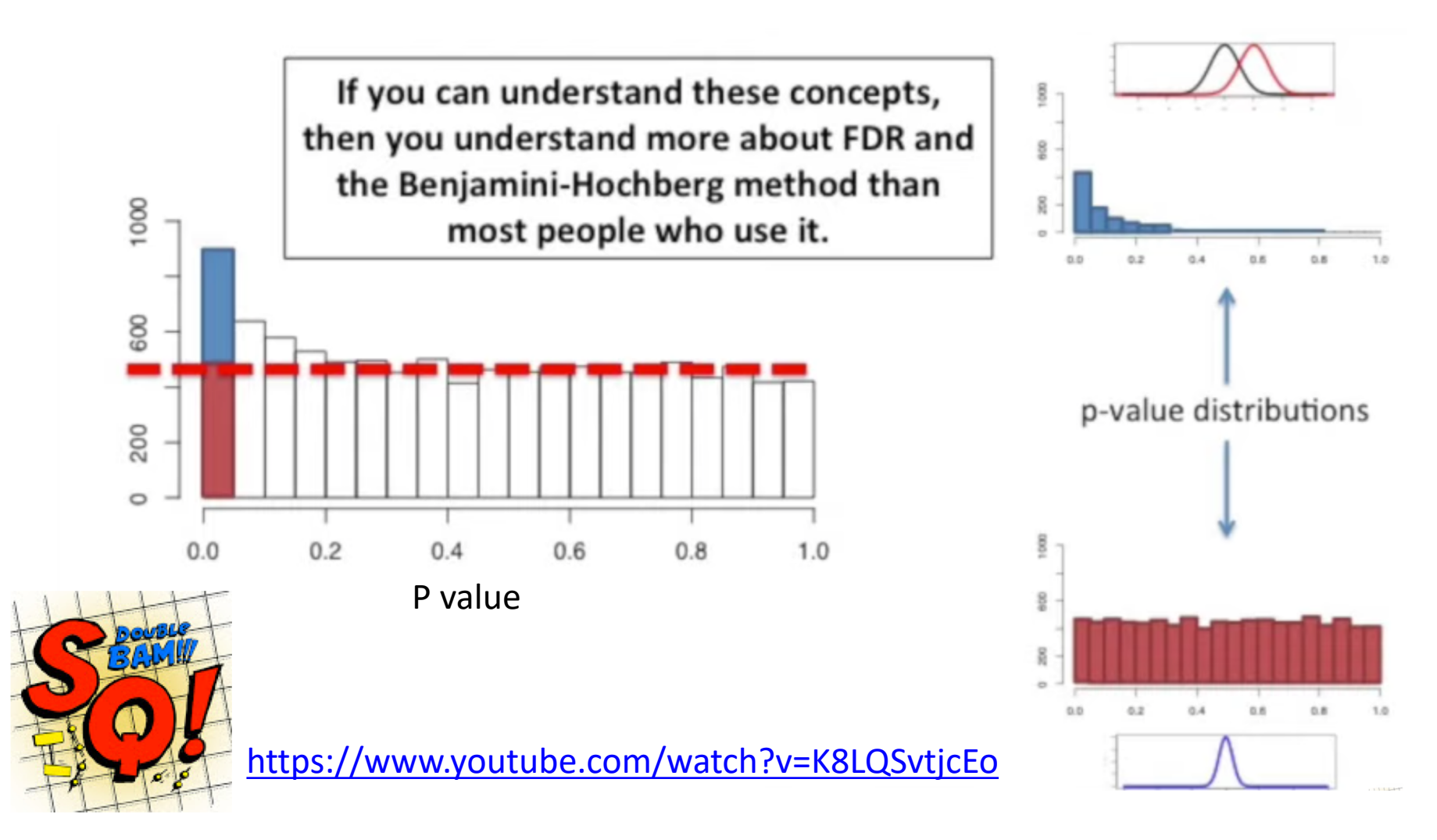

## **What Have We Learned? Typical output**

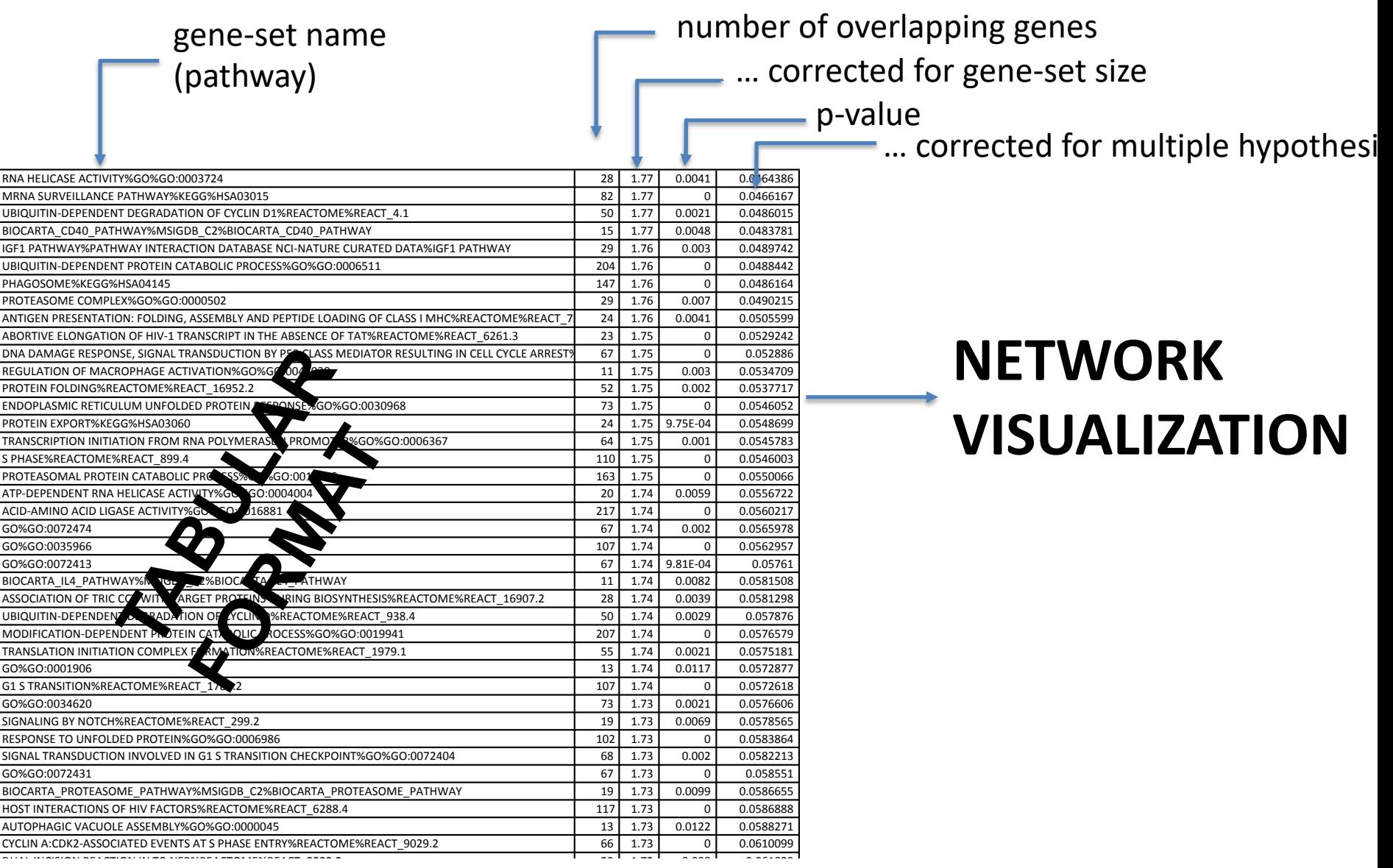

Gospoda Gospoda Gospoda Gospoda Gospoda Gospoda Gospoda Gospoda Gospoda Gospoda Gospoda Gospoda Gospoda Gospod  $P$ **Proteins**  $2r$ 

 $G_{\rm eff}$  and  $G_{\rm eff}$  1.72  $\mu$  1.72  $\mu$  1.72  $\mu$  1.72  $\mu$  1.72  $\mu$  1.72  $\mu$  1.72  $\mu$  1.72  $\mu$  1.72  $\mu$  1.72  $\mu$  1.72  $\mu$  1.72  $\mu$  1.72  $\mu$  1.72  $\mu$  1.72  $\mu$  1.72  $\mu$  1.72  $\mu$  1.72  $\mu$  1.72  $\mu$  1.72  $\mu$ 

### **bioinformatics.ca**

# **Many available enrichment analysis tools**

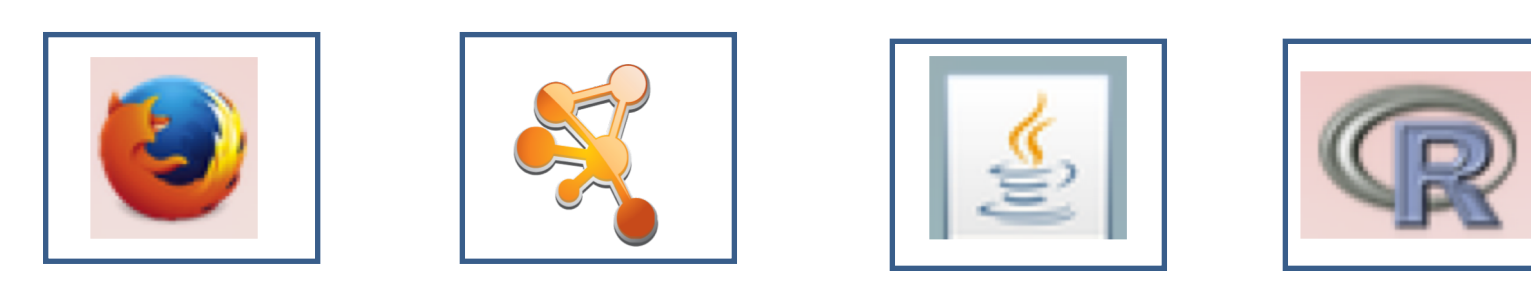

web-based Cytoscape app Standalone R package

**bioinformatics.ca** 

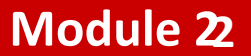

# **How to choose a tool?**

- Does it cover your model organism?
- Is there a good choice of gene-sets (pathway database)
- Are the pathway databases up to date?
- Which statistics (for gene list or ranked gene list)?
- Is the description of statistics clear enough?
- Do you like the output style?
- Can you connect it with network visualization tools like Cytoscape?

# Defined gene list (Fisher's exact test)

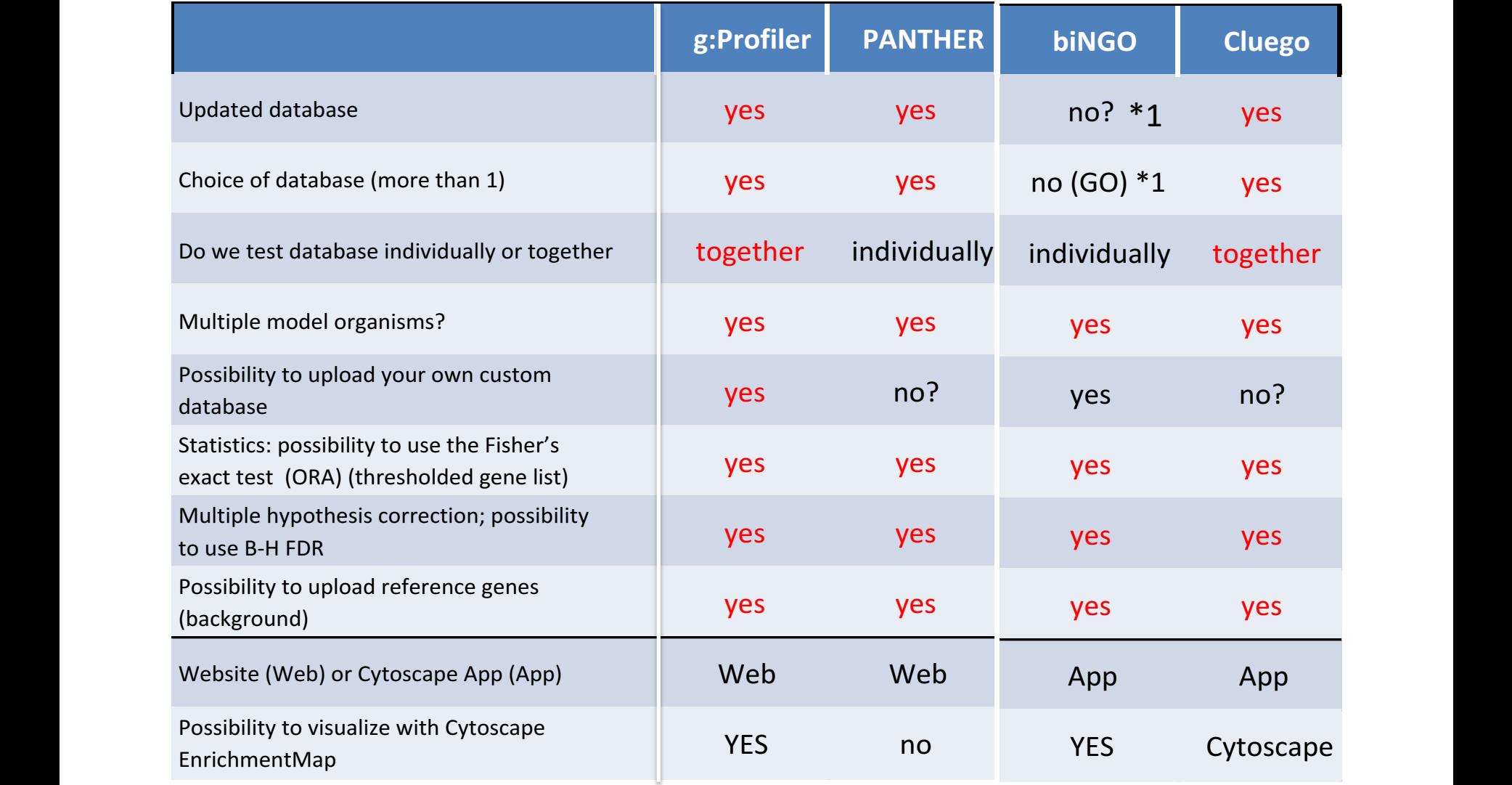

\*1: can still be used with custom database ;

# Ranked list

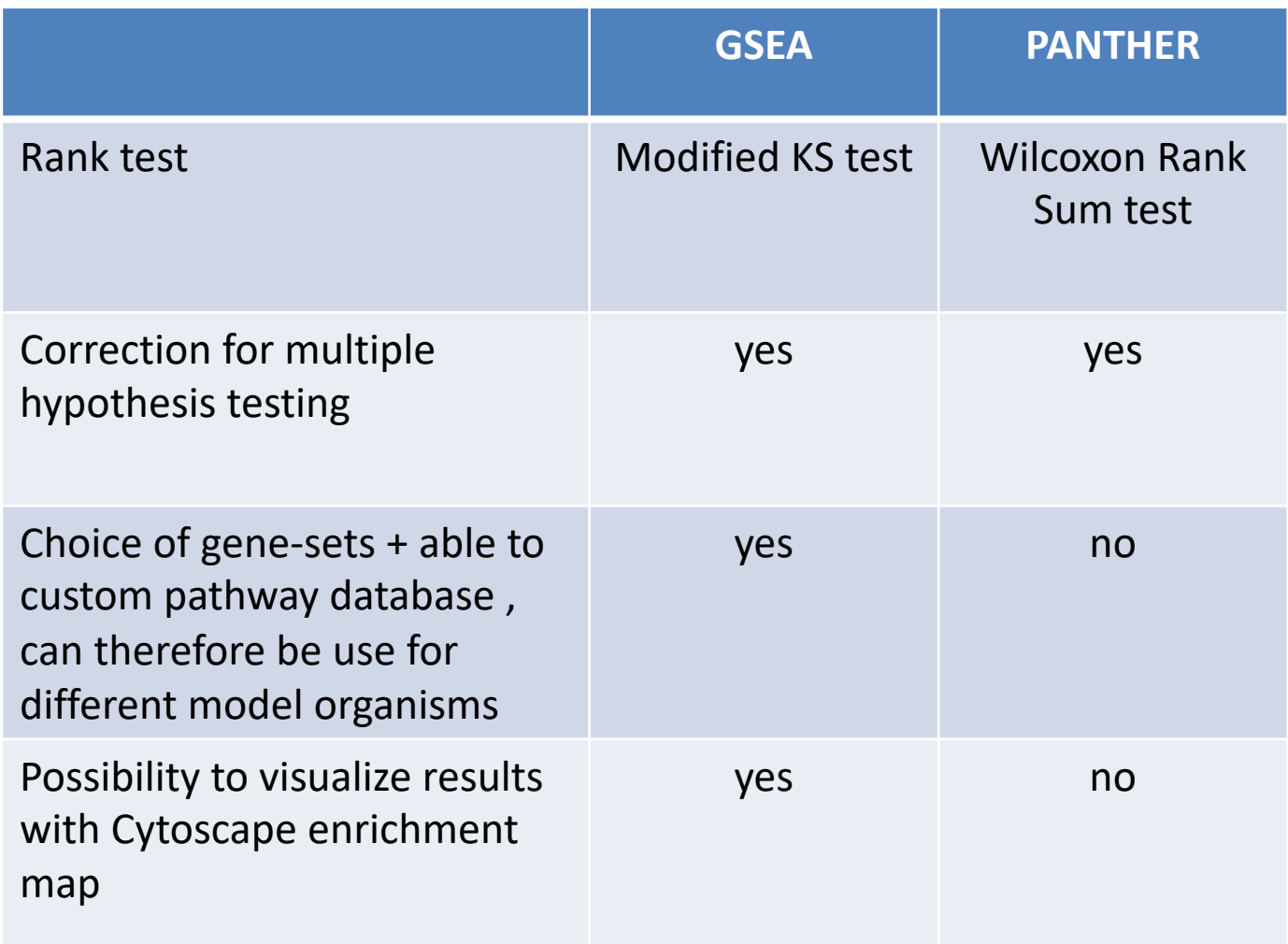

# **Recipe for defined gene list enrichment test**

- **Step 1:** Define your gene list and your background list,
- **Step 2:** Select your gene sets (pathways) to test for enrichment,
- **Step 3:** Run enrichment tests using the Fisher's exact test and correct for multiple testing if you test more than one gene set (pathway)
- **Step 4:** Interpret your enrichments
- **Step 5:** Publish! ;)

# **Recipe for ranked list enrichment test**

- **Step 1:** Rank your genes,
- **Step 2:** Select your gene sets (pathways) to test for enrichment,
- **Step 3:** Run enrichment tests (rank based sum test) and correct for multiple testing
- **Step 4:** Interpret your enrichments
- **Step 5:** Publish! ;)

# Advanced topics (not covered in this lecture)

- Issues with tests: correlation between gene-sets, dependency of genes.
- Other types of tools: topology aware.

Go to: Pathway enrichment analysis and visualization of omics data using g:Profiler, GSEA, Cytoscape and EnrichmentMap

[https://www.nature.com/articles/s41596-018-](https://www.nature.com/articles/s41596-018-0103-9) 0103-9

# Final Tips

- Be precise at each step of your analysis
- Try to answer one biological question at a time

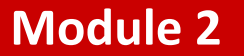

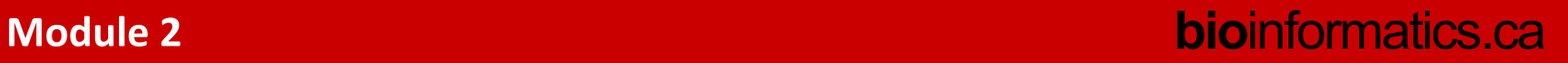

# We are on a Coffee Break & Networking

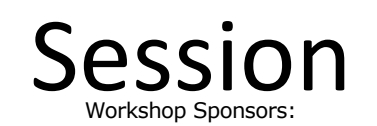

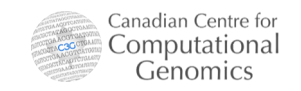

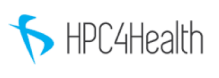

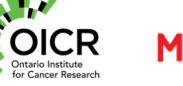

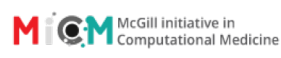

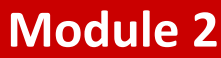

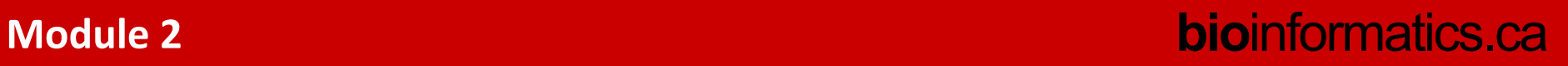